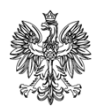

MINISTERSTWO FUNDUSZY I POLITYKI REGIONALNEJ

DEPARTAMENT EUROPEJSKIEGO FUNDUSZU SPOŁECZNEGO

**Materiał informacyjny dotyczący kosztów pośrednich projektu Programu Operacyjnego Wiedza Edukacja Rozwój 2014 - 2020**

**Wersja 2.0**

Materiał stanowi wskazówki zarówno dla beneficjentów PO WER jak i instytucji odpowiedzialnych za wdrażanie programu. Stanowi interpretację Wytycznych w zakresie kwalifikowalności wydatków w ramach Europejskiego Funduszu Rozwoju Regionalnego, Europejskiego Funduszu Społecznego oraz Funduszu Spójności na lata 2014-2020 (dalej: Wytyczne) i ma charakter **instruktażowy**.

**Materiał nie dotyczy projektów realizowanych przez powiatowe urzędy pracy oraz projektów pomocy technicznej.**

Warszawa, styczeń 2020 r.

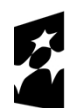

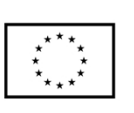

# **Spis treści**

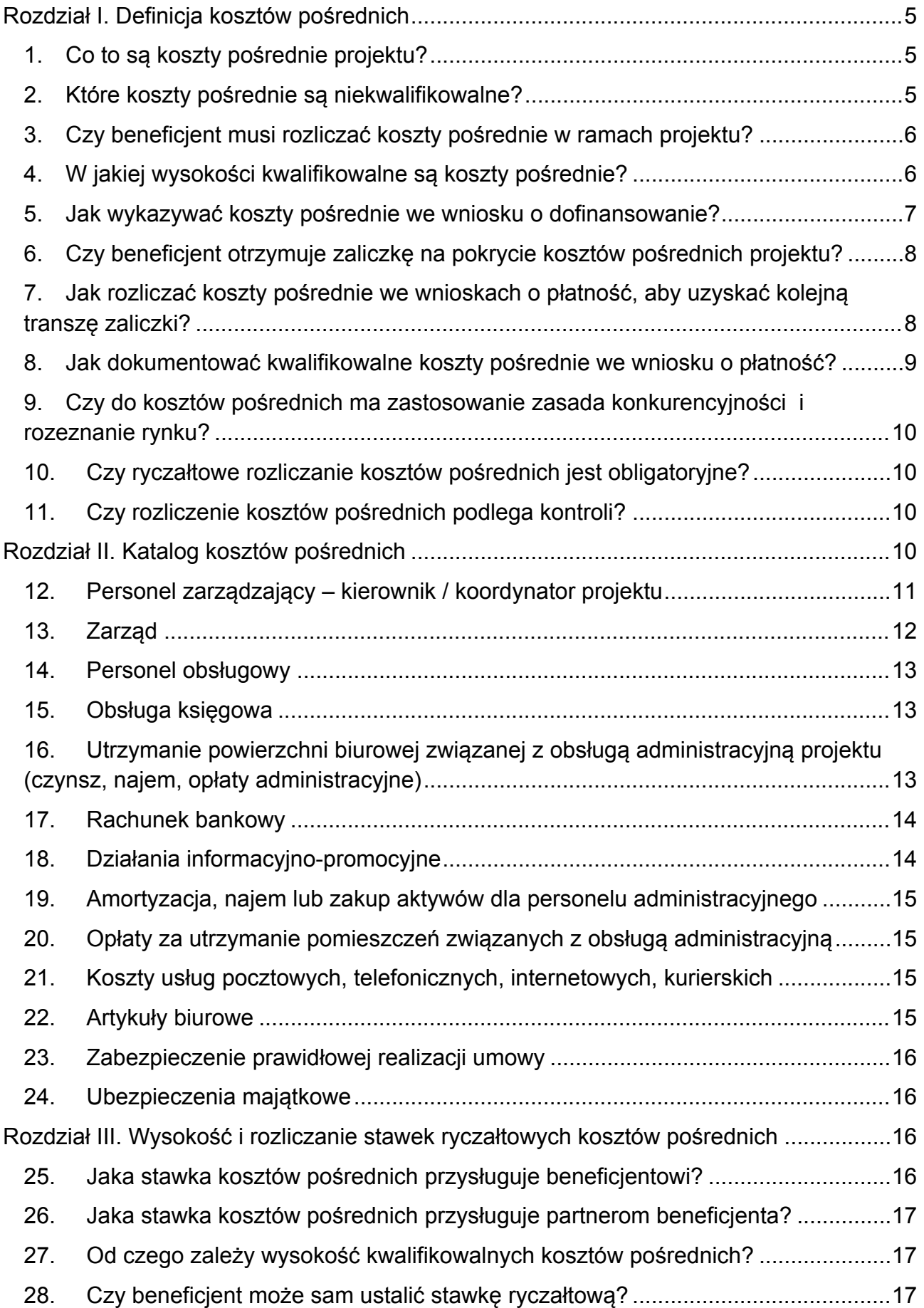

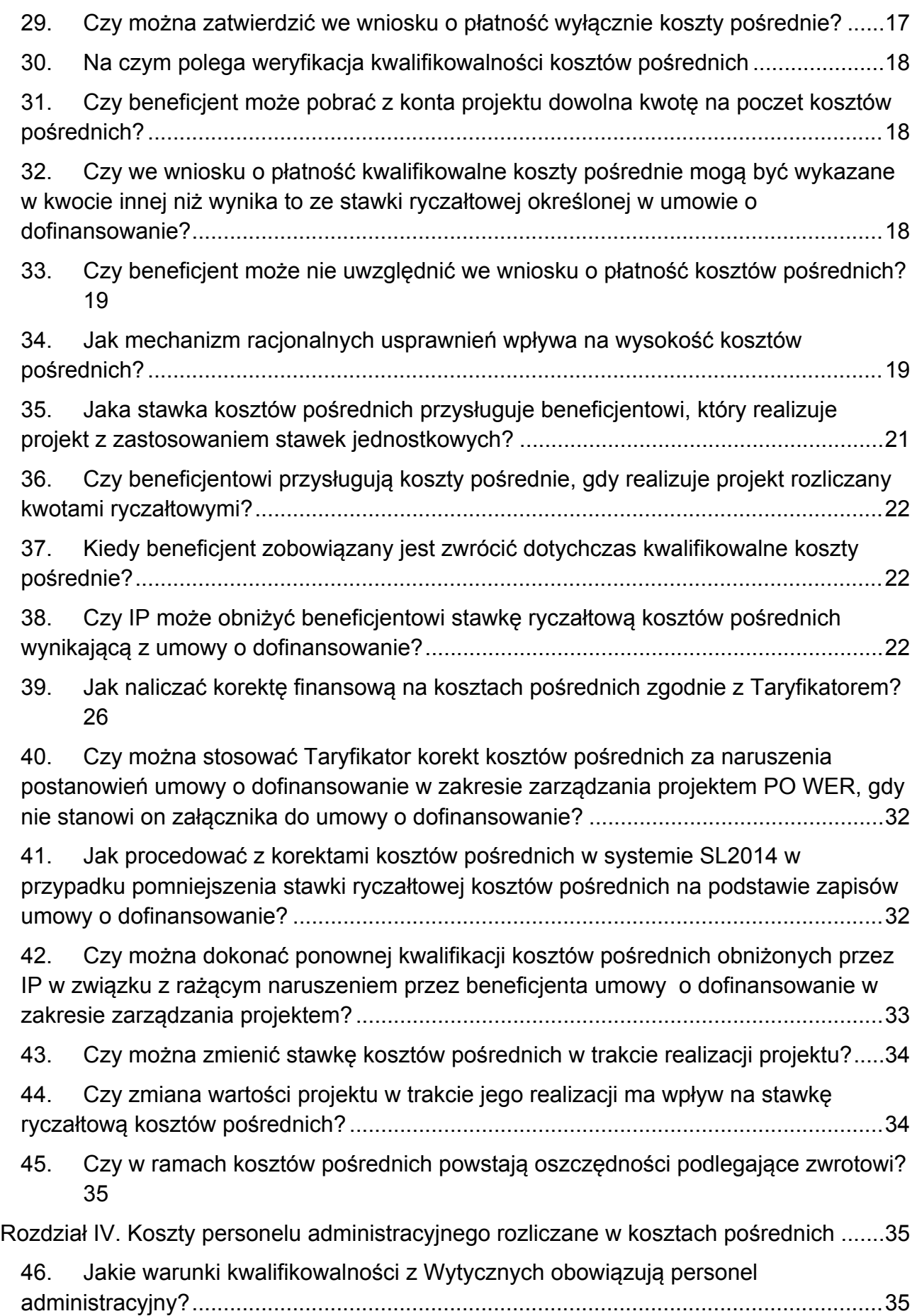

<span id="page-3-0"></span>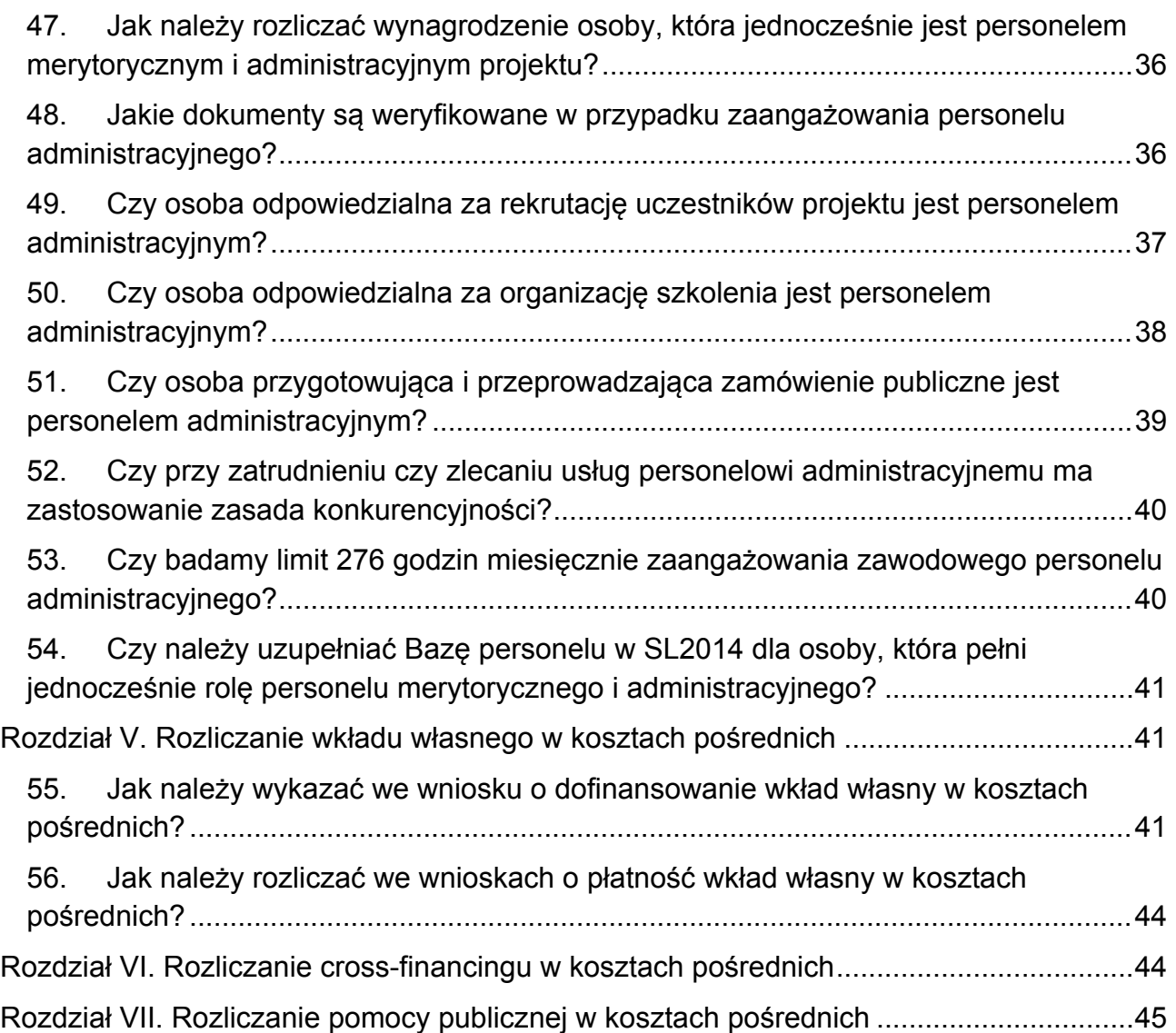

#### **Rozdział I. Definicja kosztów pośrednich**

#### <span id="page-4-0"></span>**1. Co to są koszty pośrednie projektu?**

Definicja kosztów pośrednich zawarta w Wytycznych obejmuje wszystkie koszty administracyjne związane z obsługą projektu. Ich szczegółowy i otwarty katalog został wskazany w pkt 2 podrozdziału 8.4 Wytycznych. Są to koszty administracyjne projektu, których nie można bezpośrednio powiązać z zadaniami merytorycznymi, czyli koszty beneficjenta poniesione w związku z obsługą projektu, które nie dotyczą bezpośredniego wsparcia na rzecz uczestników projektów EFS. Co więcej, koszty pośrednie dotyczą czynności administracyjnych bez względu na to, kto i w jakiej formie je wykonuje (np. osoby fizyczne bez względu na nazwę stanowiska osób zaangażowanych do wykonywania czynności, formę ich zaangażowania i wynagrodzenia lub zaangażowane podmioty zewnętrzne - wykonawcy).

A zatem, wszelkie koszty administracyjne związane z obsługą projektu rozliczane są w kosztach pośrednich. Definicja kosztów pośrednich jest niezwykle istotna z punktu widzenia instytucji nadzorujących realizację projektów, gdyż wydatki nią objęte nie mogą zostać wykazane we wniosku o dofinansowanie w ramach kosztów bezpośrednich i nie mogą zostać rozliczone we wniosku o płatność w ramach kosztów bezpośrednich. W praktyce, podmiot dokonujący oceny budżetu projektu na etapie jego wyboru ma obowiązek zweryfikować, czy w ramach zadań merytorycznych określonych w budżecie projektu (w kosztach bezpośrednich) nie zostały wykazane wydatki, które stanowią koszty pośrednie. Tym samym, podmiot dokonujący oceny budżetu projektu zapewnia, że w projekcie nie występuje podwójne finansowanie tych samych kosztów administracyjnych projektu w kosztach bezpośrednich i kosztach pośrednich. Tymczasem podmiot dokonujący oceny kwalifikowalności wydatków na etapie weryfikacji wniosku o płatność ma obowiązek zweryfikować, czy w ramach zadań merytorycznych określonych w budżecie projektu (w kosztach bezpośrednich) nie zostały rozliczone wydatki, które w istocie stanowią koszty pośrednie.

#### <span id="page-4-1"></span>**2. Które koszty pośrednie są niekwalifikowalne?**

W Wytycznych wskazano katalog kosztów pośrednich, który jest katalogiem otwartym. Oznacza to, że koszty spoza tego katalogu mogą być również uznane za koszty pośrednie. Katalog ten został stworzony, aby pomóc w ocenie kwalifikowalności kosztów bezpośrednich poprzez – w pierwszej kolejności – wykluczenie z nich tych kosztów, które znajdują się w katalogu kosztów pośrednich.

Ponieważ koszty pośrednie nie podlegają kontroli, a beneficjentowi na podstawie umowy o dofinansowanie przysługuje określona stawka ryczałtowa (%) kosztów pośrednich – bez względu na to, czy je ponosi czy też nie – nie ma takich kosztów pośrednich, które należałoby uznać za niekwalifikowalne.

# <span id="page-5-0"></span>**3. Czy beneficjent musi rozliczać koszty pośrednie w ramach projektu?**

Każdemu beneficjentowi przysługują koszty pośrednie od poniesionych i rozliczonych kosztów bezpośrednich, które zostały zatwierdzone przez IP. Jedyną metodą rozliczania kosztów pośrednich jest ryczałt i nie ma możliwości rozliczania kosztów pośrednich na podstawie rzeczywiście ponoszonych wydatków.

Natomiast jeśli beneficjent nie chce rozliczać kosztów pośrednich w projekcie, ponieważ chce wykazać jedynie rozliczenie kosztów bezpośrednich – to oczywiście jest to możliwe. We wniosku o dofinansowanie nie odznacza wtedy chęci rozliczania kosztów pośrednich, wobec czego system SOWA nie przeliczy przysługujących kosztów pośrednich po odpowiedniej stawce ryczałtowej. Powyższe podlega zatwierdzeniu przez IP.

### <span id="page-5-1"></span>**4. W jakiej wysokości kwalifikowalne są koszty pośrednie?**

Wysokość procentowej stawki ryczałtowej kosztów pośrednich jest określona w umowie o dofinansowanie projektu, która stanowi, że beneficjent rozlicza koszty pośrednie ryczałtem w wysokości …… % wydatków bezpośrednich, które zostały zatwierdzone jako wydatki kwalifikowalne w ramach wniosków o płatność.

Zatem koszty pośrednie zawsze są rozliczane we wniosku o płatność w stawce ryczałtowej wynikającej z umowy (jeżeli z umowy wynika, że jest to 20% to zawsze jest to 20% w każdym wniosku o płatność). Beneficjent nie może wskazywać dowolnej stawki tylko tą, jaka wynika z umowy o dofinansowanie. Ponieważ ryczałtowe koszty pośrednie są traktowane jako wydatki poniesione i nie są dokumentowane, ich kwalifikowalna w projekcie wysokość jest uzależniona wyłącznie od kwoty zatwierdzonych kosztów bezpośrednich.

Przysługujące stawki ryczałtowe kosztów pośrednich w projektach PO WER:

Zgodnie z Wytycznymi, koszty pośrednie rozliczane są z wykorzystaniem następujących stawek ryczałtowych:

- a) 25% kosztów bezpośrednich w przypadku projektów o wartości kosztów bezpośrednich do 830 tys. PLN włącznie,
- b) 20% kosztów bezpośrednich w przypadku projektów o wartości kosztów bezpośrednich powyżej 830 tys. PLN do 1 740 tys. PLN włącznie,
- c) 15% kosztów bezpośrednich w przypadku projektów o wartości kosztów bezpośrednich powyżej 1 740 tys. PLN do 4 550 tys. PLN włącznie,
- d) 10% kosztów bezpośrednich w przypadku projektów o wartości kosztów bezpośrednich przekraczającej 4 550 tys. PLN

PAMIĘTAJ: Kosztu mechanizmu racjonalnych usprawnień, o którym mowa w Wytycznych w zakresie realizacji zasady równości szans i niedyskryminacji, w tym dostępności dla osób z niepełnosprawnościami oraz zasady równości szans kobiet i mężczyzn w ramach funduszy unijnych na lata 2014-2020 nie wlicza się do kosztów bezpośrednich projektu na etapie planowania budżetu, w związku z czym nie wpływa na wysokość stawki ryczałtowej kosztów pośrednich.

System SOWA (system informatyczny do obsługi wniosków o dofinansowanie) sam wskazuje % kosztów pośrednich, który wylicza na podstawie wartości wydatków bezpośrednich projektu wskazanych we wniosku o dofinansowanie. Co więcej, system sam wylicza kwotę, jaka będzie przeznaczana na koszty pośrednie.

Sposób rozliczania kosztów pośrednich we wniosku o płatność:

kwota kosztów pośrednich = stawka ryczałtowa(%) x kwota rozliczanych kosztów bezpośrednich

Kwota kwalifikowalnych kosztów pośrednich wynikająca z zatwierdzonego wniosku o płatność:

kwota kosztów pośrednich = stawka ryczałtowa(%) x kwota zatwierdzonych kosztów bezpośrednich

Koszty pośrednie są kwalifikowalne jedynie wtedy, gdy beneficjent rozliczył koszty bezpośrednie. Wysokość kwalifikowalnych kosztów pośrednich zależy zatem od tego, w jakiej wysokości beneficjent rozliczył, a następnie IP zatwierdziła mu koszty bezpośrednie projektu w danym okresie rozliczeniowym.

# <span id="page-6-0"></span>**5. Jak wykazywać koszty pośrednie we wniosku o dofinansowanie?**

We wniosku o dofinansowanie projektu nie należy uzasadniać konieczności poniesienia w ramach projektu kosztów pośrednich i wskazywać sposobu ich obliczania. Nie jest wymagane również wskazywanie sposobu dokumentowania kosztów pośrednich.

System SOWA sam wskazuje % kosztów pośrednich w ramach projektu, który wylicza kwotę kosztów pośrednich na podstawie wartości kosztów bezpośrednich projektu wskazanych we wniosku o dofinansowanie. Co więcej, system sam wylicza kwotę, jaka planowana jest do rozliczenia w kosztach pośrednich.

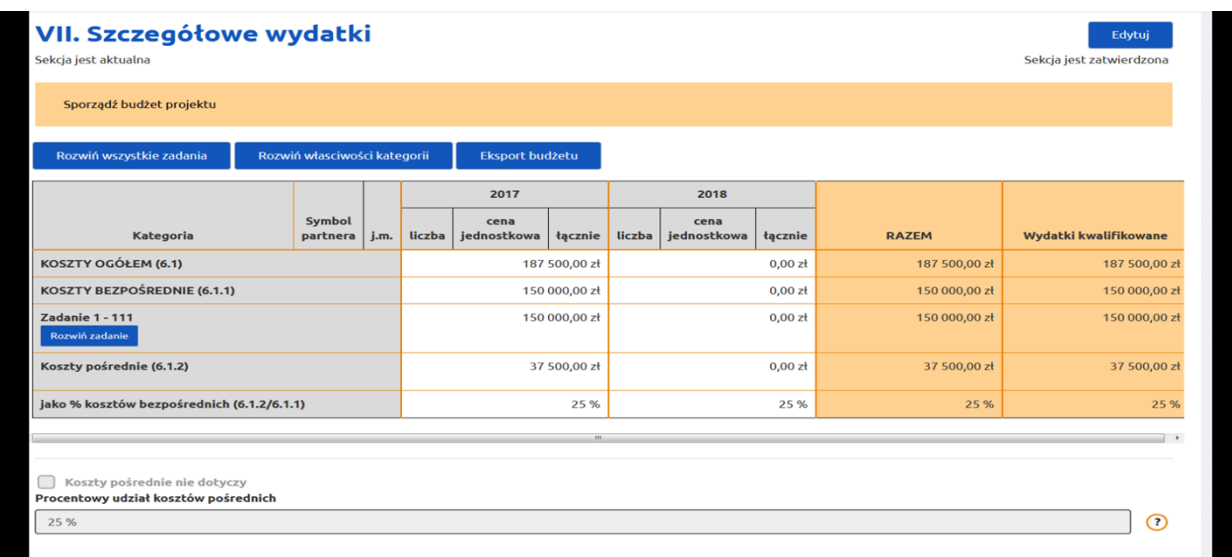

Sposób obliczania % oraz kwoty kosztów pośrednich przez system SOWA:

Procentowa stawka ryczałtowa kosztów pośrednich zostanie wskazana w umowie o dofinansowanie projektu.

# <span id="page-7-0"></span>**6. Czy beneficjent otrzymuje zaliczkę na pokrycie kosztów pośrednich projektu?**

Tak. Beneficjentowi przysługują koszty pośrednie w kwocie wynikającej ze stawki ryczałtowej określonej w umowie o dofinansowanie projektu. W związku z tym na kwotę dofinansowania projektu składają się koszty bezpośrednie projektu oraz koszty pośrednie. Beneficjent sporządza harmonogram płatności poszczególnych transz zaliczek z uwzględnieniem kosztów pośrednich.

Zatem może zdarzyć się tak, że zaliczka zostanie wypłacona mimo tego, że beneficjent nie ponosi jeszcze wydatków bezpośrednich. W szczególności będzie miało to miejsce w początkowej fazie projektu, gdy koszty administracyjne muszą być poniesione w związku z potrzebą przeprowadzenia pierwszych czynności obsługowych w projekcie, typu informacja i promocja czy angażowanie uczestników do projektu. Natomiast mało prawdopodobnym jest, aby beneficjent potrzebował na początku realizacji projektu całość kosztów pośrednich. Oznacza to, że wprawdzie beneficjent może pobrać zaliczkę na koszty pośrednie bez względu na wysokość kosztów bezpośrednich wykazanych we wnioskach o płatność, jednakże kwota pobrana na poczet kosztów pośrednich nie może być wyższa niż kwota wskazana w zatwierdzonym wniosku o dofinansowanie projektu. Należy jeszcze pamiętać, że ww. zaliczka nie może zostać pobrana w nadmiernej wysokości w stosunku do zapotrzebowania beneficjenta. Dlatego też, harmonogram płatności powinien prezentować rzeczywiste zapotrzebowanie na wydatki bezpośrednie i pośrednie projektu. IP powinna ocenić, czy zapotrzebowanie na dofinansowanie faktycznie wynika z harmonogramu realizacji projektu.

Zaleca się, aby zaliczka na koszty pośrednie została przetransferowana przez beneficjenta na inne niż projektowe konto beneficjenta, aby rachunek projektowy prezentował jedynie płatności wydatków bezpośrednich projektu. Beneficjent nie powinien jednak pobierać zaliczki na koszty pośrednie w całości, gdyż zasadą jest nieprzekazywanie zaliczek w nadmiernej wysokości, niewspółmiernej do zapotrzebowania beneficjenta. W sytuacji pobrania zaliczki na koszty pośrednie w całości może się bowiem okazać, że konieczny będzie zwrot środków dofinansowania na konto IP z racji niezrealizowanych w pełni założeń projektu.

### <span id="page-7-1"></span>**7. Jak rozliczać koszty pośrednie we wnioskach o płatność, aby uzyskać kolejną transzę zaliczki?**

Zgodnie z § 9 wzoru umowy o dofinansowanie projektu<sup>1</sup>, w celu otrzymania kolejnej zaliczki, beneficjent – poza wykazaniem we wniosku o płatność poniesionych wydatków bezpośrednich– oświadcza we wniosku o płatność, ile wydał środków z dotychczas przekazanych zaliczek (narastająco) na wydatki pośrednie. Nie jest to jednak jeszcze informacja o kwalifikowaniu kosztów pośrednich, a jedynie oświadczenie w celu

<sup>1</sup> Zaktualizowanej w 2018 r.

zachowania płynności finansowej w projekcie. Taki zapis mający postać oświadczenia powinien zostać umieszczony w części opisowej wniosku o płatność.

Niezależnie od składanych oświadczeń we wniosku o płatność o wysokości poniesionych wydatków pośrednich, IP uznaje beneficjentowi koszty pośrednie za kwalifikowalne w kwocie odpowiadającej stawce ryczałtowej wynikającej z umowy o dofinansowanie w stosunku do wykazanych we wniosku kwalifikowalnych wydatków bezpośrednich (dopiero wtedy mówimy o kwalifikowalnych wydatkach pośrednich). Przy takim rozliczaniu kosztów pośrednich, dopiero w końcowym wniosku o płatność, gdy znana jest kwota zatwierdzonych kosztów bezpośrednich od początku realizacji projektu (kumulatywnie), możliwe jest rozliczenie kosztów pośrednich zgodnie z umową i ustalenie, czy wszystkie zaliczki pobrane na koszty pośrednie są w całości rozliczone.

# <span id="page-8-0"></span>**8. Jak dokumentować kwalifikowalne koszty pośrednie we wniosku o płatność?**

Z punktu widzenia przepisów unijnych i krajowych dotyczących realizacji projektów współfinansowanych z EFS oraz Wytycznych proces rozliczania kosztów pośrednich ryczałtem jest prosty. Koszty pośrednie wyliczone w odpowiednim procencie (% stawki ryczałtowej wynikający z umowy o dofinansowanie) kwalifikowalnych kosztów bezpośrednich uznaje się bowiem za poniesione i rozliczone w momencie właściwego poniesienia i rozliczenia kosztów bezpośrednich.

Zgodnie z sekcją 6.6.2 pkt 2 Wytycznych "wydatki rozliczane uproszczoną metodą są traktowane jako wydatki poniesione. Nie ma obowiązku gromadzenia ani opisywania dokumentów księgowych w ramach projektu na potwierdzenie poniesienia wydatków, które zostały wykazane jako wydatki objęte uproszczoną metodą. Oznacza to, że dokumenty księgowe dotyczące kosztów pośrednich nie podlegają kontroli podczas weryfikacji wniosków o płatność czy kontroli na miejscu prowadzonej przez instytucje do tego uprawnione (Instytucję Zarządzającą – IZ, czy IP).

Dotyczy to także kosztów personelu administracyjnego rozliczanego w kosztach pośrednich. Tym samym, nie podlegają weryfikacji dokumenty dotyczące zatrudniania i finansowania personelu zarządzającego w projekcie, ani nie jest wymagane uzupełnianie Bazy personelu w SL2014. Wyjątkiem jest oświadczenie o niekaralności, o którym mowa w pkt 7 podrozdziału 6.15 Wytycznych, które jest składane przez osoby wymienione w tym przepisie. Oświadczenie to może podlegać kontroli uprawnionych organów. Brak weryfikacji dokumentów dotyczących wydatków pośrednich, w tym wydatków związanych z zatrudnieniem personelu do zarządzania projektem nie oznacza, że instytucja nie może żądać informacji o wywiązywaniu się beneficjenta z zapisów wniosku oraz umowy o dofinansowanie, np. w celu sprawdzenia, czy koordynator projektu posiada kwalifikacje wskazane we wniosku o dofinansowanie (patrz pkt 12).

#### <span id="page-9-0"></span>**9. Czy do kosztów pośrednich ma zastosowanie zasada konkurencyjności i rozeznanie rynku?**

Nie. Koszty pośrednie nie podlegają weryfikacji pod kątem spełniania warunków kwalifikowalności z Wytycznych w zakresie stosowania zasady konkurencyjności i rozeznania rynku określonych w podrozdziale 6.5. Należy jednak pamiętać o wymogu stosowania ustawy – Prawo zamówień publicznych przez beneficjentów do tego zobowiązanych (na podstawie tejże ustawy) bez względu na sposób rozliczenia wydatków w projektach. Jednak prawidłowość stosowania ustawy pzp nie będzie podlegała sprawdzeniu w trakcie kontroli projektu przeprowadzonej przez instytucje uczestniczące we wdrażaniu programu, tj. Instytucję Certyfikującą, Instytucję Audytową, IZ czy IP. Kontrola natomiast może zostać prowadzona przez jednostki spoza systemu wdrażania funduszy, takie jak Najwyższa Izba Kontroli czy Prezes UZP.

# <span id="page-9-1"></span>**10.Czy ryczałtowe rozliczanie kosztów pośrednich jest obligatoryjne?**

Tak. Wytyczne nie przewidują innego sposobu rozliczania kosztów pośrednich projektu EFS niż stawką ryczałtową. Inną możliwością jest tylko nierozliczanie w ogóle kosztów pośrednich w projekcie.

# <span id="page-9-2"></span>**11.Czy rozliczenie kosztów pośrednich podlega kontroli?**

Tak, przy czym sprawdzenie, czy beneficjent dokonał prawidłowego rozliczenia kosztów pośrednich we wniosku o płatność polega na zweryfikowaniu, czy beneficjent zastosował prawidłowy % stawki ryczałtowej kosztów pośrednich z umowy o dofinansowanie i czy prawidłowo wyliczył przysługujące mu koszty pośrednie mnożąc % stawki ryczałtowej x rozliczane koszty bezpośrednie. Natomiast dokumenty księgowe dotyczące kosztów pośrednich nie podlegają wymogom ewidencyjnym dotyczącym dokumentacji projektu. Brak wymogu ewidencjonowania w projekcie kosztów pośrednich oznacza, że wydatki z nimi związane nie podlegają kontroli na miejscu czy w trakcie weryfikacji wniosków o płatność, w tym w ramach pogłębionej analizy wniosku (z zastrzeżeniem jednak, że beneficjentów będących instytucjami publicznymi, tj. jednostkami sektora finansów publicznych, obowiązują przepisy krajowe dotyczące właściwego planowania i księgowania wydatków budżetowych, co podlega kontroli prowadzonej przez instytucje spoza systemu wdrażania PO WER, takie jak Najwyższa Izba Kontroli). Niezależnie od kontroli prawidłowości rozliczenia kosztów pośrednich, opiekun projektu może weryfikować spełnienie wymogów w zakresie zarządzania projektem wynikających z wniosku o dofinansowanie lub zawartej umowy.

### <span id="page-9-3"></span>**Rozdział II. Katalog kosztów pośrednich**

Katalog kosztów pośrednich projektów EFS wskazany w pkt 2 podrozdziału 8.4 Wytycznych jest katalogiem otwartym. Został on sporządzony po to, aby żadna z kategorii wydatków z tego katalogu nie została wykazana w ramach kosztów bezpośrednich (o ile oczywiście stanowi koszt administracyjny związany z obsługą projektu). Oznacza to, że

podmiot dokonujący oceny kwalifikowalności wydatków na etapie wyboru projektu ma obowiązek zweryfikować, czy w ramach zadań określonych w budżecie projektu (tj. w kosztach bezpośrednich) nie zostały wykazane koszty, które stanowią koszty pośrednie. Natomiast na etapie realizacji projektu podmiot zatwierdzający wniosek o płatność weryfikuje, czy w zestawieniu poniesionych wydatków bezpośrednich we wniosku o płatność nie zostały wykazane wydatki pośrednie ujęte w powyższym katalogu lub mające charakter kosztów pośrednich.

Koszty pośrednie to koszty związane z obsługą administracyjną projektu. Natomiast w przypadku, gdy analogiczne koszty związane byłyby z realizacją zadań merytorycznych, są to wtedy koszty bezpośrednie projektu. W jaki sposób należy rozróżniać koszty pośrednie od kosztów bezpośrednich opisano w niniejszym i IV rozdziale tego opracowania.

# <span id="page-10-0"></span>**12.Personel zarządzający – kierownik / koordynator projektu**

Katalog kosztów pośrednich określony w pkt 2 podrozdziału 8.4 Wytycznych uwzględnia m in  $\cdot$ 

- koszt zaangażowania kierownika/koordynatora projektu, czyli osoby mającej za zadanie koordynowanie i zarządzanie projektem czy
- innego personelu zaangażowanego w rozliczanie, monitorowanie i prowadzenie innych działań administracyjnych w projekcie takich jak promocja projektu.

Czynności personelu zarządzającego projektem stanowią typowe czynności administracyjno-zarządcze projektu. Odpowiedzialność kierownika projektu sprowadza się bowiem do zarządzania i koordynowania projektem w imieniu beneficjenta. Oczywistym jest zatem, że czynności kierownika projektu, tj. personelu zarządzającego projektem, są typowymi czynnościami administracyjnymi, które KE wymienia w swoim podręczniku przypisując je do kosztów pośrednich jako "wydatki na personel, takie jak koszty zarządzania, wydatki związane z rekrutacją, koszty obsługi księgowej lub sprzątania itp.; wydatki na telefon, wodę, energię elektryczną itd". Dlatego też, koszt zaangażowania kierownika/koordynatora projektu tak jak innego personelu zaangażowanego w rozliczanie, monitorowanie i prowadzenie innych działań administracyjnych w projekcie jest typowym kosztem administracyjnym związanym z realizacją projektu, rozliczanym w kosztach pośrednich projektu.

Niewątpliwie kierownik / koordynator projektu odgrywa kluczową rolę w zarządzaniu projektem, ponieważ jest odpowiedzialny m.in. za:

- sprawną, efektywną i terminową realizację projektu;
- zapewnienie przestrzegania zasady równości szans kobiet i mężczyzn;
- zapewnienie prawidłowego procesu decyzyjnego z uwzględnieniem kluczowych podmiotów biorących udział w realizacji projektu (partnerzy, wykonawcy, realizatorzy) poprzez wykorzystanie odpowiednich mechanizmów komunikacji pomiędzy tymi podmiotami.

Dlatego też we wzorach umów o dofinansowanie projektów zaktualizowanych w 2019 r. wprowadzono zobowiązanie beneficjenta do zapewnienia realizacji projektu przez koordynatora / kierownika projektu posiadającego kwalifikacje określone we wniosku lub/i przez osoby bezpośrednio wskazane we wniosku. Beneficjent ma obowiązek przekazać IP dane koordynatora/kierownika w formie oświadczenia na etapie podpisywania umowy o dofinansowanie lub niezwłocznie po podpisaniu umowy o dofinansowanie. W przypadku zmiany na stanowisku koordynatora projektu, beneficjent jest zobowiązany do dostarczenia do IP aktualnego oświadczenia zawierającego dane koordynatora w terminie podanym w umowie.

Wprowadzony zapis ma zmniejszyć ryzyko nieprawidłowego zarządzania projektem, w tym motywować do wykorzystywania kosztów pośrednich na zatrudnienie doświadczonego personelu do zarządzania projektem, co w efekcie powinno przełożyć się na prawidłową realizację projektu.

Jeżeli beneficjent zaangażuje do projektu personel administracyjny, w tym koordynatora/kierownika projektu, niezgodnie z zapisami aktualnego wniosku o dofinansowanie projektu w zakresie zarządzania projektem i jednocześnie projekt jest realizowany niezgodnie z warunkami umowy, IP nałoży korektę na koszty pośrednie wynoszącą 5% wartości kosztów pośrednich wykazanych w złożonych dotychczas wnioskach o płatność. W przypadku nieusunięcia nieprawidłowości korekta będzie wynosić 5% kosztów pośrednich wykazanych w każdym kolejnym wniosku o płatność (patrz pkt 39).

Forma zaangażowania osób wykonujących czynności personelu zarządzającego nie ma żadnego znaczenia dla uznania, że koszty pośrednie zostały poniesione w ramach projektu prawidłowo. Beneficjent w takiej sytuacji dysponuje bowiem określoną kwotą, która zależy od limitu wynikającego z umowy o dofinansowanie (% stawka ryczałtowa), zaś koszty pośrednie są traktowane jako wydatki poniesione bez konieczności potwierdzenia ich poniesienia. W takim przypadku katalog kosztów pośrednich jest istotny o tyle, że w Wytycznych istnieje zakaz wykazywania kosztów pośrednich w kosztach bezpośrednich projektu. W każdym przypadku, gdy koszty administracyjne odnoszą się do zarządzania projektem, w szczególności dotyczą kosztów zaangażowania personelu zarządzającego, będą rozliczane w ramach kosztów pośrednich.

Do personelu administracyjnego projektu nie mają zastosowania warunki kwalifikowalności z podrozdziału 6.15 Wytycznych, ponieważ koszty pośrednie są rozliczane ryczałtem. Szczegółowe zasady dotyczące rozliczania kosztów personelu administracyjnego zostały przedstawione w rozdziale IV niniejszego materiału.

# <span id="page-11-0"></span>**13.Zarząd**

Koszty zarządu to koszty wynagrodzenia osób uprawnionych do reprezentowania jednostki, których zakresy czynności nie są przypisane wyłącznie do projektu, np. kierownik jednostki.

Koszty zarządu beneficjent ponosi w związku ze swoją działalnością (niezależnie od tego, czy realizuje projekt, czy też nie). Niewątpliwie zatem czynności zarządu wykonane w celu zarządzania lub administrowania projektem należy zaliczyć do kosztów pośrednich. Wobec powyższego, w każdej sytuacji koszty zarządu związane z nadzorem nad projektem beneficjent rozlicza w kosztach pośrednich projektu.

# <span id="page-12-0"></span>**14.Personel obsługowy**

Personel obsługowy zajmujący się obsługą kadrową, księgową i finansową, obsługą sekretariatu i kancelarii, obsługą prawną, w tym obsługą w zakresie prowadzenia procedury zamówień publicznych, czyni to na potrzeby funkcjonowania beneficjenta w związku z prowadzoną przez niego działalnością (niezależnie od tego, czy realizuje projekt, czy też nie). Niewątpliwie zatem czynności personelu obsługowego nie da się przypisać do wsparcia na rzecz konkretnego uczestnika projektu. Wobec powyższego, w każdej sytuacji, koszty zaangażowania personelu obsługowego beneficjent rozlicza w kosztach pośrednich projektu.

Szczegółowe zasady dotyczące rozliczania kosztów personelu obsługowego zostały przedstawione w rozdziale IV niniejszego materiału.

# <span id="page-12-1"></span>**15.Obsługa księgowa**

Koszt obsługi księgowej projektu beneficjent ponosi jako wynagrodzenie osób księgujących wydatki w projekcie lub koszt zlecenia prowadzenia obsługi księgowej biuru rachunkowemu. W przypadku kosztów związanych z obsługą księgową projektu wynagrodzenie wypłacane z tego tytułu stanowi zawsze koszt pośredni w ramach projektu.

# <span id="page-12-2"></span>**16.Utrzymanie powierzchni biurowej związanej z obsługą administracyjną projektu (czynsz, najem, opłaty administracyjne)**

Do kosztów utrzymania powierzchni biurowych zalicza się wyłącznie koszty tych powierzchni, które są wykorzystywane do obsługi administracyjnej projektu, np.:

- czynsz za biuro,
- koszt wynajmu biura,
- koszt sprzątania pomieszczeń biurowych,
- inne opłaty administracyjne.

Natomiast czynsz/najem pomieszczeń, w których personel merytoryczny projektu realizuje wsparcie na rzecz uczestników projektu jak np. koszt wynajmu sal szkoleniowych (wykładowych) lub koszt utrzymania sal, które beneficjent przeznacza do realizacji zadań merytorycznych projektu (np. grupowego doradztwa szkoleń zawodowego) może stanowić koszt bezpośredni projektu. W takim przypadku koszt ten – jeżeli zasadny – może być przyporządkowany do konkretnego zadania we wniosku o dofinansowanie.

Pomieszczenia wykorzystywane w projektach EFS powinny spełniać wymagania dostępności dla osób z niepełnosprawnościami wynikające z Wytycznych w zakresie realizacji zasady równości szans i niedyskryminacji, w tym dostępności dla osób z niepełnosprawnościami oraz zasady równości szans kobiet i mężczyzn w ramach funduszy unijnych na lata 2014-2020.

# <span id="page-13-0"></span>**17.Rachunek bankowy**

Koszty związane z otworzeniem i prowadzeniem wyodrębnionego na rzecz projektu subkonta na rachunku bankowym lub odrębnego rachunku bankowego stanowią zawsze koszt pośredni.

# <span id="page-13-1"></span>**18.Działania informacyjno-promocyjne**

Do kosztów informacyjno-promocyjnych projektu zalicza się, m.in.:

koszt powstania i utrzymania strony internetowej o projekcie

Strona internetowa o projekcie powinna spełniać wymagania dostępności dla osób z niepełnosprawnościami;

### • koszt zakupu materiałów promocyjnych i informacyjnych

Materiały informacyjne i promocyjne (w tym audycje) powinny spełniać wymagania dostępności dla osób z niepełnosprawnościami. Przy zakupie materiałów promocyjnych warto rozważyć wybór produktów zgodnych z zasadą Fair trade lub produktów ekologicznych;

- koszt oznakowania projektu zgodnie z Wytycznymi w zakresie informacji i promocji programów operacyjnych polityki spójności na lata 2014-2020;
- koszt organizacji spotkań i konferencji mających na celu informowanie o projekcie czy promocję projektu.

Sale powinny spełniać wymagania dostępności dla osób z niepełnosprawnościami

### Koszty te beneficjent rozlicza w kosztach pośrednich projektu.

PAMIĘTAJ: Zgodnie z pkt 7 podrozdziału 8.3 Wytycznych, wydatki na działania świadomościowe (m.in. kampanie informacyjno-promocyjne i różne działania upowszechniające) są niekwalifikowalne w ramach kosztów bezpośrednich, chyba, że wynikają z zatwierdzonego w PO WER typu projektu.

W takim przypadku jednak, działania świadomościowe powinny zostać wskazane z zadaniach merytorycznych projektu i taki projekt powinien zostać zatwierdzony przez IP, z uwzględnieniem zapisów PO WER i SZOOP.

# <span id="page-14-0"></span>**19.Amortyzacja, najem lub zakup aktywów dla personelu administracyjnego**

Koszt zakupu, najmu lub amortyzacji sprzętu i mebli oraz wartości niematerialnych i prawnych niezbędnych do zarządzania projektem (jako aktywa zakupione dla personelu administracyjnego) stanowi zawsze koszt pośredni projektu.

Koszt zakupu, najmu lub amortyzacji środków trwałych i wartości niematerialnych i prawnych nabytych dla uczestników projektu zgodnie z celem tego projektu (jako aktywa niezbędne do realizacji zadań merytorycznych projektu lub powiązane z przedmiotem projektu) stanowi koszt bezpośredni projektu, który jest przyporządkowany do konkretnego zadania we wniosku o dofinansowanie.

Sprzęt należy oznakować zgodnie z Wytycznymi w zakresie informacji i promocji programów operacyjnych polityki spójności na lata 2014-2020.

### <span id="page-14-1"></span>**20.Opłaty za utrzymanie pomieszczeń związanych z obsługą administracyjną**

Do opłat za utrzymanie pomieszczeń związanych z obsługą administracyjną należą m.in.:

- opłaty za energię elektryczną, cieplną, gazową i wodę, opłaty przesyłowe, opłaty za odprowadzanie ścieków w zakresie związanym z obsługą administracyjną projektu,
- koszt systemu alarmowego i jego serwisu.
- koszt konserwacji klimatyzacji,
- koszt kontroli przewodów kominowych, przeglądu kominiarskiego oraz usługi konserwacji instalacji przeciwpożarowej,
- inne opłaty związane z obsługą administracyjną projektu.

Koszty te beneficjent rozlicza w kosztach pośrednich projektu.

#### <span id="page-14-2"></span>**21.Koszty usług pocztowych, telefonicznych, internetowych, kurierskich**

Koszt usług pocztowych, telefonicznych, telegraficznych, teleksowych, internetowych, kurierskich związany z obsługą administracyjną projektu beneficjent rozlicza w kosztach pośrednich projektu.

Koszt usługi pocztowej lub kurierskiej dotyczący dostawy materiałów szkoleniowych może być rozliczany w kosztach bezpośrednich projektu.

### <span id="page-14-3"></span>**22.Artykuły biurowe**

Koszty biurowe, w tym:

- koszt materiałów biurowych i artykułów piśmienniczych,
- koszt usługi powielania dokumentów,

związane z obsługą administracyjną projektu – beneficjent rozlicza w kosztach pośrednich.

Koszt materiałów szkoleniowych dla uczestników projektu mających charakter kosztów biurowych, np. notes i długopis przekazane na szkoleniu, beneficjent rozlicza w kosztach bezpośrednich projektu. Analogicznie, koszt powielania materiałów szkoleniowych stanowić może koszt bezpośredni projektu.

# <span id="page-15-0"></span>**23.Zabezpieczenie prawidłowej realizacji umowy**

Koszt zabezpieczenia prawidłowej realizacji projektu to koszt pośredni projektu, bez względu na rodzaj zabezpieczenia.

# <span id="page-15-1"></span>**24.Ubezpieczenia majątkowe**

Koszt ubezpieczeń majątkowych stanowi koszt pośredni projektu.

# <span id="page-15-2"></span>**Rozdział III. Wysokość i rozliczanie stawek ryczałtowych kosztów pośrednich**

# <span id="page-15-3"></span>**25.Jaka stawka kosztów pośrednich przysługuje beneficjentowi?**

Stawka zależy od kwoty kosztów bezpośrednich projektu. Nie jest to limit, lecz konkretna stawka ryczałtowa. Beneficjentowi przysługują zatem koszty pośrednie w kwocie wynikającej z przysługującej mu stawki ryczałtowej (%) odnoszonej do kwoty kosztów bezpośrednich projektu, bez względu na wysokość faktycznie ponoszonych przez niego wydatków administracyjnych. Innymi słowy, nawet jeśli faktyczne wydatki administracyjne projektu przewyższają kwotę kosztów pośrednich wynikającą ze stawki ryczałtowej określonej w umowie o dofinansowanie, beneficjent może rozliczyć koszty pośrednie jedynie w kwocie wynikającej z przysługującej mu stawki ryczałtowej (%). I odwrotnie, jeśli faktyczne wydatki administracyjne projektu nie przewyższają kwoty kosztów pośrednich wynikającej ze stawki ryczałtowej określonej w umowie o dofinansowanie, beneficjent rozlicza koszty pośrednie w kwocie wynikającej z przysługującej mu stawki ryczałtowej  $(%).$ 

Koszty pośrednie rozliczane są z wykorzystaniem następujących stawek ryczałtowych:

- a) 25% kosztów bezpośrednich w przypadku projektów o wartości kosztów bezpośrednich do 830 tys. PLN włącznie,
- b) 20% kosztów bezpośrednich w przypadku projektów o wartości kosztów bezpośrednich powyżej 830 tys. PLN do 1 740 tys. PLN włącznie,
- c) 15% kosztów bezpośrednich w przypadku projektów o wartości kosztów bezpośrednich powyżej 1 740 tys. PLN do 4 550 tys. PLN włącznie,
- d) 10% kosztów bezpośrednich w przypadku projektów o wartości kosztów bezpośrednich przekraczającej 4 550 tys. PLN.

Koszt mechanizmu racjonalnych usprawnień, o którym mowa w Wytycznych w zakresie realizacji zasady równości szans i niedyskryminacji, w tym dostępności dla osób z

niepełnosprawnościami oraz zasady równości szans kobiet i mężczyzn w ramach funduszy unijnych na lata 2014-2020 nie wlicza się do kosztów bezpośrednich projektu na etapie planowania budżetu, w związku z czym nie wpływa na wysokość stawki ryczałtowej kosztów pośrednich.

#### <span id="page-16-0"></span>**26.Jaka stawka kosztów pośrednich przysługuje partnerom beneficjenta?**

W projekcie partnerskim w rozumieniu art. 33 ustawy wdrożeniowej koszty pośrednie przysługują beneficjentowi w określonej w umowie o dofinansowanie projektu stawce ryczałtowej. Umowa o partnerstwie może zaś uwzględniać zapisy dotyczące dystrybucji tych kosztów pomiędzy beneficjentem a partnerami. Podziału środków dofinansowania projektu przeznaczonych na koszty pośrednie dokonuje beneficjent w uzgodnieniu z partnerami, co powinna odzwierciedlać umowa o partnerstwie. W tym zakresie nie jest związany Wytycznymi. Stawki na poziomie poszczególnych partnerów mogą być więc zróżnicowane, choć powinny być pochodną zaangażowania merytorycznego w realizację projektu.

# <span id="page-16-1"></span>**27.Od czego zależy wysokość kwalifikowalnych kosztów pośrednich?**

Wysokość kwalifikowalnych kosztów pośrednich jest uzależniona od wysokości rozliczonych / kwalifikowalnych kosztów bezpośrednich. Choć maksymalna kwota kosztów pośrednich wynika z umowy o dofinansowanie (jest wskazywana w budżecie projektu we wniosku o dofinansowanie), dopiero końcowe rozliczenie projektu pozwala na rozliczenie kwalifikowalnych beneficjentowi kosztów pośrednich. Dopiero wtedy znana jest bowiem zatwierdzona od początku do końca realizacji projektu (kumulatywna) kwota kosztów bezpośrednich.

# <span id="page-16-2"></span>**28.Czy beneficjent może sam ustalić stawkę ryczałtową?**

Nie. Beneficjentowi przysługują koszty pośrednie wyłącznie w stawce ryczałtowej określonej w pkt 5 podrozdziału 8.4 Wytycznych. Dla każdego wniosku o płatność określona jest zatem taka sama stawka ryczałtowa kosztów pośrednich. Dlatego też, beneficjent nie może jej różnicować, nawet ze względu na wysokość rozliczanych kosztów bezpośrednich w bieżącym wniosku o płatność. Wniosek o płatność uwzględniający inną niż przysługująca stawkę ryczałtową kosztów pośrednich IP musi odesłać do poprawy.

# <span id="page-16-3"></span>**29. Czy można zatwierdzić we wniosku o płatność wyłącznie koszty pośrednie?**

Nie. Koszty pośrednie naliczane są zawsze od kwalifikowalnych i zatwierdzonych kosztów bezpośrednich. Jeśli zatem we wniosku o płatność nie zatwierdzono żadnych kosztów bezpośrednich nie ma podstawy do zatwierdzenia/kwalifikowania w tym wniosku jakiejkolwiek kwoty kosztów pośrednich.

# <span id="page-17-0"></span>**30.Na czym polega weryfikacja kwalifikowalności kosztów pośrednich**

Weryfikacja kwalifikowalnych kosztów pośrednich dokonywana jest w oparciu o faktyczny postęp realizacji projektu i osiągnięte wskaźniki, co w przypadku kosztów pośrednich oznacza sprawdzenie, czy beneficjent prawidłowo zastosował określoną wysokość stawki ryczałtowej wynikającą z umowy o dofinansowanie oraz czy prawidłowo wykazał kwotę wydatków bezpośrednich będących podstawą wyliczenia stawki ryczałtowej.

# <span id="page-17-1"></span>**31.Czy beneficjent może pobrać z konta projektu dowolna kwotę na poczet kosztów pośrednich?**

Nie. Środki zaliczki przekazanej przez IP zgodnie z umową na konto projektu na finansowanie wydatków dotyczących projektu, w części dotyczącej kosztów pośrednich powinny zostać przekazane przez beneficjenta na kontro własne i z tego konta powinny być ponoszone przez beneficjenta. Zaliczka na poczet kosztów pośrednich powinna zostać jednak pobrana w wysokości odpowiadającej potrzebom administracyjnym beneficjenta związanym z realizowanym projektem. Natomiast nigdy beneficjent nie może pobrać zaliczki na poczet kosztów pośrednich w kwocie przewyższającej wartość kosztów pośrednich wynikającą z umowy o dofinansowanie. Wiedząc, że koszty pośrednie przysługujące beneficjentowi są przeznaczone na finansowanie kosztów administracyjnych przez cały okres realizacji projektu oraz że powinny być proporcjonalne do postępu wdrażania projektu, możesz ocenić, czy w danym momencie beneficjent nie pobrał środków na poczet kosztów w zawyżonej wysokości. Oczywiście w początkowym okresie realizacji projektu zapotrzebowania na środki w ramach kosztów pośrednich jest zazwyczaj wyższe, tym niemniej należy pamiętać, że beneficjent musi mieć środki na pokrycie kosztów związanych zarzadzaniem projektem w każdym miesiącu jego wdrażania.

### <span id="page-17-2"></span>**32.Czy we wniosku o płatność kwalifikowalne koszty pośrednie mogą być wykazane w kwocie innej niż wynika to ze stawki ryczałtowej określonej w umowie o dofinansowanie?**

Nie. Koszty pośrednie kwalifikowane są wyłącznie zgodnie ze stawkami ryczałtowymi 10%, 15%, 20% i 25% kosztów bezpośrednich. IP nie może zatwierdzić wniosku o płatność, w którym kwota kwalifikowalnych kosztów pośrednich nie odpowiada stawce wynikającej z umowy o dofinansowanie, np. kwota stanowiła 19,56% lub 22,34% zamiast 20% kosztów bezpośrednich, które wskazano w umowie o dofinansowanie.

W przypadku wniosków o płatność, w których wartość kwalifikowalnych kosztów pośrednich jest niezgodna ze stawką ryczałtową, IP:

 odsyła beneficjentowi wniosek o płatność w celu zwiększenia lub zmniejszenia wydatków kwalifikowalnych i kosztów pośrednich, tak aby kwota odpowiadała stawce ryczałtowej wynikającej z umowy o dofinansowanie, lub

• tworzy korektę "błąd operatorski" polegającą na zwiększeniu lub zmniejszeniu wydatków kwalifikowalnych i kosztów pośrednich i jednocześnie informuje beneficjenta o tym fakcie.

UWAGA! Nie należy mylić ww. kwoty kwalifikowalnych kosztów pośrednich z kwotą poniesionych wydatków pośrednich, wykazywanych w celu uzyskania kolejnej transzy zaliczki (chodzi o oświadczenie o poniesionych wydatkach pośrednich w części opisowej wniosku o płatność). Poza rozliczeniem kwalifikowalnych kosztów pośrednich, Beneficjent oświadcza bowiem we wniosku o płatność o wysokości poniesionych kosztów pośrednich, ale robi to wyłącznie w celu potwierdzenia wydatkowania co najmniej 70% łącznej kwoty otrzymanych transz dofinansowania. Jest to warunek otrzymania kolejnej transzy (§ 9 ust. 1 pkt 2 lit. a i pkt 3 wzoru umowy o dofinansowanie z 2019 r.). Nie ma to wpływu na wysokość kwalifikowalnych kosztów pośrednich zatwierdzaną we wniosku o płatność. W celu potwierdzenia wydatkowania 70% środków uprawniającego do uzyskania kolejnej transzy beneficjent we wniosku o płatność (pole koszty pośrednie w zakładce Postęp rzeczowy realizacji projektu) podaje narastająco informację o wydatkach faktycznie poniesionych w ramach kosztów pośrednich. Przykład takiej informacji poniżej:

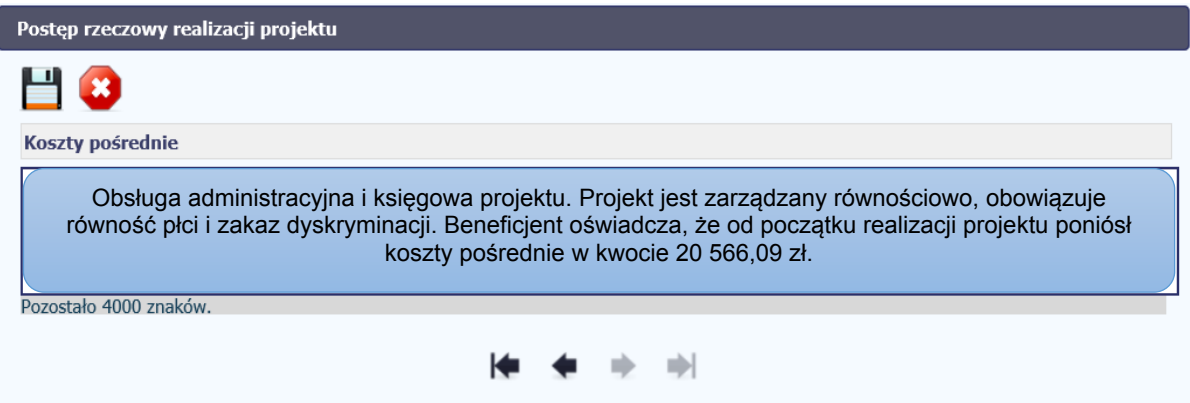

Informacja ta jednak nie służy korygowaniu lub ustalaniu kwoty kwalifikowalnych kosztów pośrednich rozliczanych ryczałtem i nie może wpływać na zmianę kwoty wynikającej ze stawek określonych w umowie o dofinansowanie.

# <span id="page-18-0"></span>**33.Czy beneficjent może nie uwzględnić we wniosku o płatność kosztów pośrednich?**

Jeżeli umowa o dofinansowanie przewiduje koszty pośrednie, to IP zobowiązana jest kwalifikować beneficjentowi przysługującą mu kwotę kosztów pośrednich po określonej w umowie stawce ryczałtowej w stosunku do zatwierdzonych przez IP kosztów bezpośrednich. Jeśli wniosek o płatność nie będzie uwzględniał kosztów pośrednich (zakładka Postęp finansowy, Kwota wydatków narastająco i / lub Kwota wydatków objętych bieżącym wnioskiem w SL), nie może zostać zatwierdzony przez IP i musi zostać skorygowany przez beneficjenta, tak aby wykazane w nim zostały koszty pośrednie w kwocie odpowiadającej stawce ryczałtowej określonej w umowie.

#### <span id="page-19-0"></span>**34.Jak mechanizm racjonalnych usprawnień wpływa na wysokość kosztów pośrednich?**

Mechanizm racjonalnych usprawnień (MRU) został zaprezentowany w Wytycznych w zakresie realizacji zasady równości szans i niedyskryminacji, w tym dostępności dla osób z niepełnosprawnościami oraz zasady równości szans kobiet i mężczyzn w ramach funduszy unijnych na lata 2014-2020 i oznacza: "konieczne i odpowiednie zmiany oraz dostosowania, nienakładające nieproporcjonalnego lub nadmiernego obciążenia, rozpatrywane osobno dla każdego konkretnego przypadku, w celu zapewnienia osobom z niepełnosprawnościami możliwości korzystania z wszelkich praw człowieka i podstawowych wolności oraz ich wykonywania na zasadzie równości z innymi osobami. MRU oznacza także możliwość sfinansowania specyficznych działań dostosowawczych, uruchamianych wraz z pojawieniem się w projektach realizowanych z polityki spójności (w charakterze uczestnika lub personelu projektu) osoby z niepełnosprawnością." W związku z faktem, że MRU jest uruchamiany dopiero w momencie przystąpienia osoby z niepełnosprawnością do projektu, beneficjent nie planuje kosztu MRU w budżecie projektu (we wniosku o dofinansowanie stanowiącym załącznik do podpisywanej umowy o dofinansowanie projektu). Zatem, na etapie planowania budżetu projektu koszt racjonalnych usprawnień nie ma wpływu na wysokość stawki ryczałtowej kosztów pośrednich.

Zgodnie z Wytycznymi koszty pośrednie rozliczane są według czterech stawek ryczałtowych: 10%, 15%, 20% i 25%. Na etapie rozliczania projektu, w którym wystąpiły wydatki z tytułu racjonalnych usprawnień, koszty pośrednie przysługują beneficjentowi w ustalonej w umowie o dofinansowanie stawce ryczałtowej liczonej od wydatków bezpośrednich uwzględniających koszt racjonalnych usprawnień w projekcie. Skoro kwota wydatków poniesionych tytułem racjonalnych usprawnień (maksymalnie 12 000 zł na jednego uczestnika) wchodzi do podstawy kosztów bezpośrednich, od której wyliczane są przysługujące koszty pośrednie według stawki ryczałtowej, koszt racjonalnych usprawnień ma wpływ na wysokość kosztów pośrednich projektu.

### Przykład:

W trakcie realizacji projektu dotyczącego edukacji przedszkolnej opiekun dziecka posiadającego orzeczenie o potrzebie kształcenia specjalnego zgłasza chęć uczestnictwa w projekcie swojego dziecka. Beneficjent projektu tzw. ogólnodostępnego nie planował uruchomienia miejsc przedszkolnych dla dzieci niepełnosprawnych, dlatego też nie przewidział we wniosku o dofinansowanie zaangażowania choćby asystenta osoby z niepełnosprawnościami. W związku z rekrutacją dziecka do projektu, beneficjent dostrzegając potrzebę zaangażowania dodatkowego personelu adekwatnego do potrzeb kształcenia specjalnego nowego uczestnika projektu, ma możliwość rozliczenia kosztu mechanizmu racjonalnych usprawnień do wysokości 12 000 zł (oczywiście beneficjent przedstawia dokumenty księgowe na potwierdzenie poniesienia kosztów MRU). Tym samym, od poniesionych i rozliczonych we wniosku o płatność oraz zatwierdzonych przez IP kosztów MRU stanowiących koszty bezpośrednie projektu beneficjentowi przysługują koszty pośrednie wyliczone według stawki ryczałtowej określonej w umowie o dofinansowanie od rozliczonych kosztów bezpośrednich MRU.

#### max. koszty pośrednie (KP) = %KP x 12 000 zł.

Przykładowy sposób obliczania kosztów pośrednich we wniosku o płatność (WNP) uwzględniającym MRU:

- 9 900 zł zatwierdzony przez IP koszt MRU
- 10 000 zł pozostałe zatwierdzone przez IP koszty bezpośrednie rozliczane w bieżącym WNP
- 25 % przysługująca stawka ryczałtowa kosztów pośrednich

Kwota rozliczanych kosztów pośrednich =  $25\%$  z (9 900 zł + 10 000 zł) = 4 975 zł.

### <span id="page-20-0"></span>**35.Jaka stawka kosztów pośrednich przysługuje beneficjentowi, który realizuje projekt z zastosowaniem stawek jednostkowych?**

Stawki jednostkowe jako uproszczona metoda rozliczania wydatków mają wąskie zastosowanie, tzn. muszą być określone w dokumentacji konkursowej, aby mogły być w ogóle stosowane przez beneficjentów.

Jeżeli stawka jednostkowa nie uwzględnia w swym zakresie kosztów pośrednich, wówczas beneficjentowi oprócz stawki jednostkowej przysługują koszty pośrednie w odpowiedniej stawce ryczałtowej, naliczone od wartości rozliczonej i zatwierdzonej przez IP stawki jednostkowej.

A zatem, w przypadku projektu rozliczanego:

- a) stawkami jednostkowymi nieuwzględniającymi kosztów pośrednich beneficjentowi przysługują koszty pośrednie w kwocie wyliczonej w stosunku do liczby zrealizowanych stawek jednostkowych [%KP x (liczba x kwota stawki jednostkowej)],
- b) stawkami jednostkowymi nieuwzględniającymi kosztów pośrednich i na podstawie rzeczywiście ponoszonych wydatków – beneficjentowi przysługują koszty pośrednie w kwocie wyliczonej w stosunku do liczby zrealizowanych stawek jednostkowych [%KP x (liczba x kwota stawki jednostkowej)] oraz w stosunku do pozostałej kwoty kosztów bezpośrednich rozliczanych na podstawie rzeczywiście ponoszonych wydatków (%KP x kwota kosztów bezpośrednich),
- c) stawkami jednostkowymi nieuwzględniającymi kosztów pośrednich, na podstawie rzeczywiście ponoszonych wydatków oraz kwotą ryczałtową do 100.000 EUR wkładu publicznego - beneficjentowi przysługują koszty pośrednie w kwocie wyliczonej w stosunku do liczby zrealizowanych stawek jednostkowych [%KP x (liczba x kwota stawki jednostkowej)], w stosunku do pozostałej kwoty kosztów bezpośrednich rozliczanych na podstawie rzeczywiście ponoszonych wydatków (%KP x kwota kosztów bezpośrednich) oraz w stosunku do kwoty ryczałtowej (%KP x kwota ryczałtowa),

gdzie:

- %KP oznacza określony w umowie o dofinansowanie % stawki ryczałtowej kosztów pośrednich,
- stawka jednostkowa, kwota ryczałtowa i koszty pośrednie oznaczają uproszczone metody rozliczania wydatków.

Gdyby natomiast stawka jednostkowa uwzględniała w swym zakresie koszty pośrednie, to podstawa wyliczenia kosztów pośrednich w projekcie nie będzie obejmowała stawek jednostkowych. Innymi słowy, od stawek jednostkowych obejmujących koszty pośrednie, dodatkowe koszty pośrednie nie przysługują.

### <span id="page-21-0"></span>**36.Czy beneficjentowi przysługują koszty pośrednie, gdy realizuje projekt rozliczany kwotami ryczałtowymi?**

Tak. Jeżeli beneficjent realizuje projekt rozliczany kwotą ryczałtową zatwierdzoną we wniosku o dofinansowanie projektu, to oprócz kwoty ryczałtowej beneficjentowi przysługują koszty pośrednie w odpowiedniej stawce ryczałtowej naliczonej od tej kwoty ryczałtowej.

Natomiast jeżeli kwota ryczałtowa uwzględnia koszty pośrednie (co powinno wynikać z dokumentacji konkursowej i dotychczas miało miejsce tylko w Działaniu 4.1 PO WER), to koszty pośrednie rozliczane stawką ryczałtową nie przysługują beneficjentowi.

# <span id="page-21-1"></span>**37.Kiedy beneficjent zobowiązany jest zwrócić dotychczas kwalifikowalne koszty pośrednie?**

W przypadku uznania za niekwalifikowalne koszty bezpośrednie, w stosunku do których zostały naliczone koszty pośrednie, odpowiedniemu pomniejszeniu powinny ulec także niekwalifikowalne koszty pośrednie. W tym celu, IP wprowadzając kwotę nieprawidłowości do rejestru obciążeń w SL2014 powinna także ustalić, w jakiej wysokości należy pomniejszyć kwotę kwalifikowalnych kosztów pośrednich wykazanych we wniosku o płatność, którego dotyczy nieprawidłowość. O ustaloną kwotę kosztów pośrednich odpowiedniemu powiększeniu podlega zatem kwota nieprawidłowości (do rejestru obciążeń w SL2014 wprowadza się kwotę nieprawidłowości powiększoną o koszty pośrednie). Na wysokość kosztów pośrednich będą miały wpływ nie tylko nieprawidłowości, lecz również wszelkiego rodzaju pomniejszenia (np. wydatki niekwalifikowalne podlegające zwrotowi niestanowiące nieprawidłowości np. stwierdzone na etapie weryfikacji wniosków o płatność, oszczędności w projekcie). W takim przypadku beneficjent zobowiązany będzie do zwrotu środków zaliczki, z których pokrył koszty pośrednie uznane za niekwalifikowalne na późniejszym etapie rozliczania projektu.

### <span id="page-21-2"></span>**38.Czy IP może obniżyć beneficjentowi stawkę ryczałtową kosztów pośrednich wynikającą z umowy o dofinansowanie?**

Tak, na podstawie pkt 10 podrozdziału 8.4 Wytycznych, zgodnie z którym "Właściwa instytucja będąca stroną umowy może obniżyć stawkę ryczałtową kosztów pośrednich w

przypadkach rażącego naruszenia przez beneficjenta zapisów umowy w zakresie zarządzania projektem" oraz następującego brzmienia umowy o dofinansowanie projektu: "Instytucja Pośrednicząca może obniżyć stawkę ryczałtową kosztów pośrednich, w przypadkach rażącego naruszenia przez Beneficjenta postanowień umowy w zakresie zarządzania projektem". Sposób rozliczania kosztów pośrednich stawkami ryczałtowymi nie może bowiem prowadzić do deficytów w zakresie zarządzania projektami, mających negatywny wpływ na realizację projektów. Zatem w przypadku wystąpienia problemów z egzekwowaniem prawidłowej realizacji projektów wynikających z braku właściwego zarządzania projektem, nieprzestrzegania zapisów wniosku o dofinansowanie oraz zobowiązań wynikających z podpisanej umowy o dofinansowanie projektu EFS, beneficjent musi liczyć się z korektą finansową na kosztach pośrednich.

Zaktualizowany w styczniu 2018 r. zapis umowy wprowadził przykłady rażącego naruszenia przez beneficjenta postanowień umowy w zakresie zarządzania projektem:

- 1) sytuacje gdy wystąpiły znaczne opóźnienia w realizacji Projektu względem harmonogramu realizacji projektu określonego we wniosku o dofinansowanie lub projekt jest realizowany nieprawidłowo wskutek rażącego i powtarzającego się zaniedbania lub zaniechania działań przez beneficjenta;
- 2) beneficjent nie przedkłada wniosków o płatność lub dokumentów źródłowych w terminie zgodnym z umową lub w terminie wyznaczonym przez Instytucję Pośredniczącą lub przedkłada wielokrotnie wniosek o płatność niskiej jakości (niekompletny, z tymi samymi błędami);
- 3) beneficjent odmówił poddania się kontroli lub odmówił przekazania dokumentów i informacji na wezwanie Instytucji Pośredniczącej bez przedstawienia racjonalnego wyjaśnienia;
- 4) beneficjent rażąco naruszył zasadę równości szans kobiet i mężczyzn lub zasadę równości szans i niedyskryminacji, w tym dostępności dla osób z niepełnosprawnościami;
- 5) beneficjent nie usunął nieprawidłowości stwierdzonych w trakcie kontroli, które nie dotyczą zwrotu wydatków niekwalifikowalnych;
- 6) beneficjent nie dopełnił obowiązków informacyjno-promocyjnych oraz związanych z ochroną danych osobowych i ochroną praw autorskich produktów wytworzonych w ramach projektu lub wypełnia je niezgodnie z przepisami prawa;
- 7) beneficjent nie wprowadza danych do systemu teleinformatycznego SL2014 lub wprowadza te dane z błędami lub ze znacznym opóźnieniem;
- 8) beneficjent zarządza projektem niezgodnie z ustaloną we wniosku strukturą zarzadzania:
- 9) beneficjent nie dopełnia obowiązku zamieszczania na stronie internetowej projektu, o ile taka istnieje, lub nie przekazuje do Instytucji Pośredniczącej szczegółowego harmonogramu udzielania wsparcia, którego sporządzenie jest wymagane zapisami umowy.

Gdy takie nieprawidłowości wystąpią, IP może obniżyć stawkę ryczałtową kosztów pośrednich wynikającą z umowy o dofinansowanie, gdyż beneficjent lub zaangażowany przez niego personel projektu rażąco naruszył procedury związane z zarządzaniem projektem EFS. Podkreślenia wymaga, iż ten wzór umowy o dofinansowanie daje IP uprawnienie do obniżenia kosztów pośrednich. Nie jest to zatem obowiązek instytucji. Obniżenie kosztów pośrednich polega na nałożeniu korekty finansowej na koszty pośrednie projektu, co odbywa się poprzez obniżenie stawki ryczałtowej wynikającej z umowy.

Beneficjent w celu osiągnięcia założeń projektu w terminach wynikających z harmonogramu jego realizacji zarządza projektem w sposób przez siebie określony w pkt 4.5 wniosku o dofinansowanie, gdzie wskazuje strukturę zarządzania projektem ze szczególnym uwzględnieniem roli partnerów, w tym partnerów ponadnarodowych (jeśli dotyczy) i wykonawców (jeżeli występują). Struktura zarządzania projektem (kluczowe stanowiska i ich rola oraz wzajemne powiązania: podległość – nadrzędność) musi zapewniać:

- sprawną, efektywną i terminową realizację projektu,
- zasade równości szans kobiet i meżczyzn,
- szybkość procesu decyzyjnego z uwzględnieniem kluczowych podmiotów biorących udział

w realizacji projektu (partnerzy, wykonawcy, realizatorzy) poprzez wykorzystanie odpowiednich mechanizmów komunikacji pomiędzy tymi podmiotami.

IP, jako druga strona umowy o dofinansowanie, na etapie realizacji projektu ocenia zgodność zarządzania projektem przez beneficjenta z zatwierdzoną we wniosku strukturą w trakcie bieżącej realizacji projektu, kontroli na miejscu realizacji projektu i w siedzibie beneficjenta, czy podczas weryfikacji wniosków o płatność – tzn. weryfikuje (dokonuje oceny), czy projekt jest przez beneficjenta realizowany zgodnie z harmonogramem; czy personel administracyjny, w tym personel zarządzający oraz osoby upoważnione do dysponowania środkami dofinansowania projektu oraz podejmowania wiążących decyzji finansowych w imieniu beneficjenta prawidłowo wykonują swoje zadania zgodnie z wnioskiem o dofinansowanie; czy podjęte decyzje przez osoby upoważnione są adekwatne i zgodne z procesem decyzyjnym określonym we wniosku oraz zapisami umowy o dofinansowanie. IP musi bowiem potwierdzić, że beneficjent dąży do osiągnięcia celu projektu w terminie wynikającym z harmonogramu realizacji projektu.

Gdy IP stwierdzi rażące naruszenie w zakresie zarządzania projektem może nałożyć korektę na koszty pośrednie rozliczane przez beneficjenta w weryfikowanym wniosku/wnioskach o płatność.

O nałożeniu ww. korekty beneficjent powinien zostać poinformowany w:

- 1) informacji pokontrolnej z kontroli czy wizyty monitoringowej lub
- 2) informacji o wynikach weryfikacji wniosku o płatność.

W związku z powyższym beneficjent będzie miał możliwość zgłoszenia zastrzeżeń odpowiednio na podstawie art. 25 ust. 2 i art. 24 ust. 10 ustawy wdrożeniowej. IP rozpatrzy zastrzeżenia beneficjenta i wyda ostateczną informację pokontrolną/informację o wynikach weryfikacji wniosku o płatność zawierającą ewentualne skorygowane ustalenia lub pisemne stanowisko wobec zgłoszonych zastrzeżeń przez beneficjenta wraz z uzasadnieniem odmowy skorygowania ustaleń.

Informację pokontrolną/informację o wynikach weryfikacji wniosku o płatność w razie potrzeby IP uzupełnia o zalecenia lub rekomendacje.

Informacja uwzględniająca korektę kosztów pośrednich powinna zawierać w tym zakresie:

- informację o liczbie punktów procentowych, o które została pomniejszona stawka ryczałtowa kosztów pośrednich (np. "koszty pośrednie zostały pomniejszone o 1 pkt procentowy, co stanowi kwotę … zł niekwalifikowalnych kosztów pośrednich we wniosku o płatność nr…");
- informację, że pomniejszenie kosztów pośrednich następuje od bieżącego wniosku o płatność (albo również wcześniejszych wniosków, o ile nie zostały zatwierdzone);
- informacie, iż IP może odstapić od pomniejszania kosztów pośrednich w skutek wcześniejszego poinformowania jej przez beneficjenta o sposobie wykonania zaleceń lub po ustaniu okoliczności stanowiących podstawę do nałożenia korekty;
- termin przekazania przez beneficjenta informacji o sposobie wykonania zaleceń, a także o podjętych działaniach lub przyczynach ich niepodjęcia (termin wyznacza się uwzględniając charakter tych zaleceń).

IP zobowiązana jest ocenić i potwierdzić, także na wniosek beneficjenta, ustanie okoliczności stanowiących podstawę do nałożenia korekty i na tej podstawie może podjąć decyzję o przywróceniu poziomu stawki ryczałtowej kosztów pośrednich do wysokości określonej w umowie o dofinasowanie, o czym informuje beneficjenta poprzez system SL2014. Nie ma natomiast możliwości dokonania ponownej kwalifikacji kosztów pośrednich rozliczonych uprzednio w kwocie odpowiadającej obniżonej stawce ryczałtowej.

We wzorach wszystkich umów o dofinansowanie projektu zaktualizowanych w 2019 r. wprowadzono zapis stanowiący, iż IP uznaje za niekwalifikowalną część kosztów pośrednich, podczas zatwierdzania wniosku o płatność w przypadkach naruszenia przez beneficjenta postanowień umowy w zakresie zarządzania projektem. Wysokość kosztów niekwalifikowalnych obliczana jest zgodnie z Taryfikatorem stanowiącym załącznik nr 3 do umowy. W odróżnieniu od wcześniejszych uregulowań, w przypadku wystąpienia naruszeń obowiązków wskazanych w umowie, IP ma obowiązek, a nie możliwość, zastosowania korekty kosztów pośrednich. Jedynym wyjątkiem jest sytuacja, gdy beneficjent wykaże, że naruszenie umowy wynika z okoliczności od niego niezależnych. Wówczas IP może odstąpić od uznania za niekwalifikowalną części kosztów pośrednich.

Wskazane w Taryfikatorze naruszenia odzwierciedlają de facto sytuacje najbardziej utrudniające wdrażanie i prawidłowy nadzór nad projektami, do których przede wszystkim należy zaliczyć problemy z terminowością i jakością składanych wniosków o płatność,

problemy związane z zaangażowaniem beneficjentów w realizację projektów oraz współpracę z IP, a także utrudnienia w realizacji kontroli w miejscu świadczenia usługi.

Co do zasady podstawą do wyliczenia korekty jest wartość kosztów pośrednich wykazanych w aktualnym wniosku o dofinansowanie. Korekty za poszczególne naruszenia zapisów umowy wskazane w taryfikatorze nie powinny być sumowane, chyba, że w tym samym momencie beneficjent dopuści się różnych naruszeń, np. beneficjent nie przedkłada dokumentów źródłowych do weryfikacji wniosku o płatność, a jednocześnie zespół kontrolujący nie mógł przeprowadzić wizyty monitoringowej z powodu braku aktualnego harmonogramu realizacji projektu. Taryfikator ma zastosowanie przy weryfikacji wniosków o płatność, oraz w miarę potrzeb wykorzystywany jest również przy kontrolach projektu, zwłaszcza w zakresie wizyt monitoringowych, które z winy beneficjenta nie doszły do skutku.

#### <span id="page-25-0"></span>**39.Jak naliczać korektę finansową na kosztach pośrednich zgodnie z Taryfikatorem?**

Taryfikator korekt kosztów pośrednich stanowi załącznik do umowy o dofinansowanie w formie tabeli, która przedstawia rodzaje naruszeń umowy o dofinansowanie oraz określoną dla nich korektę kosztów pośrednich:

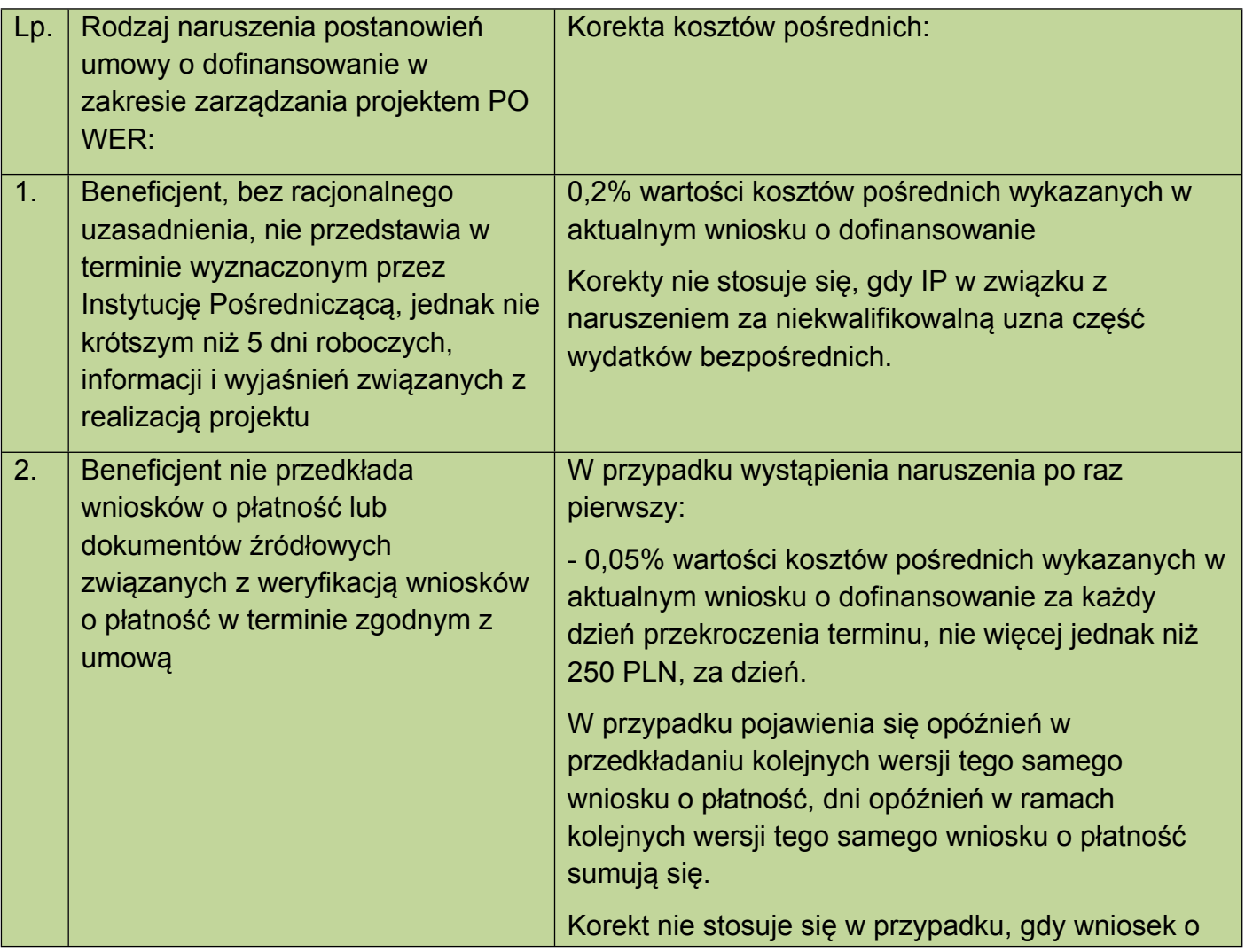

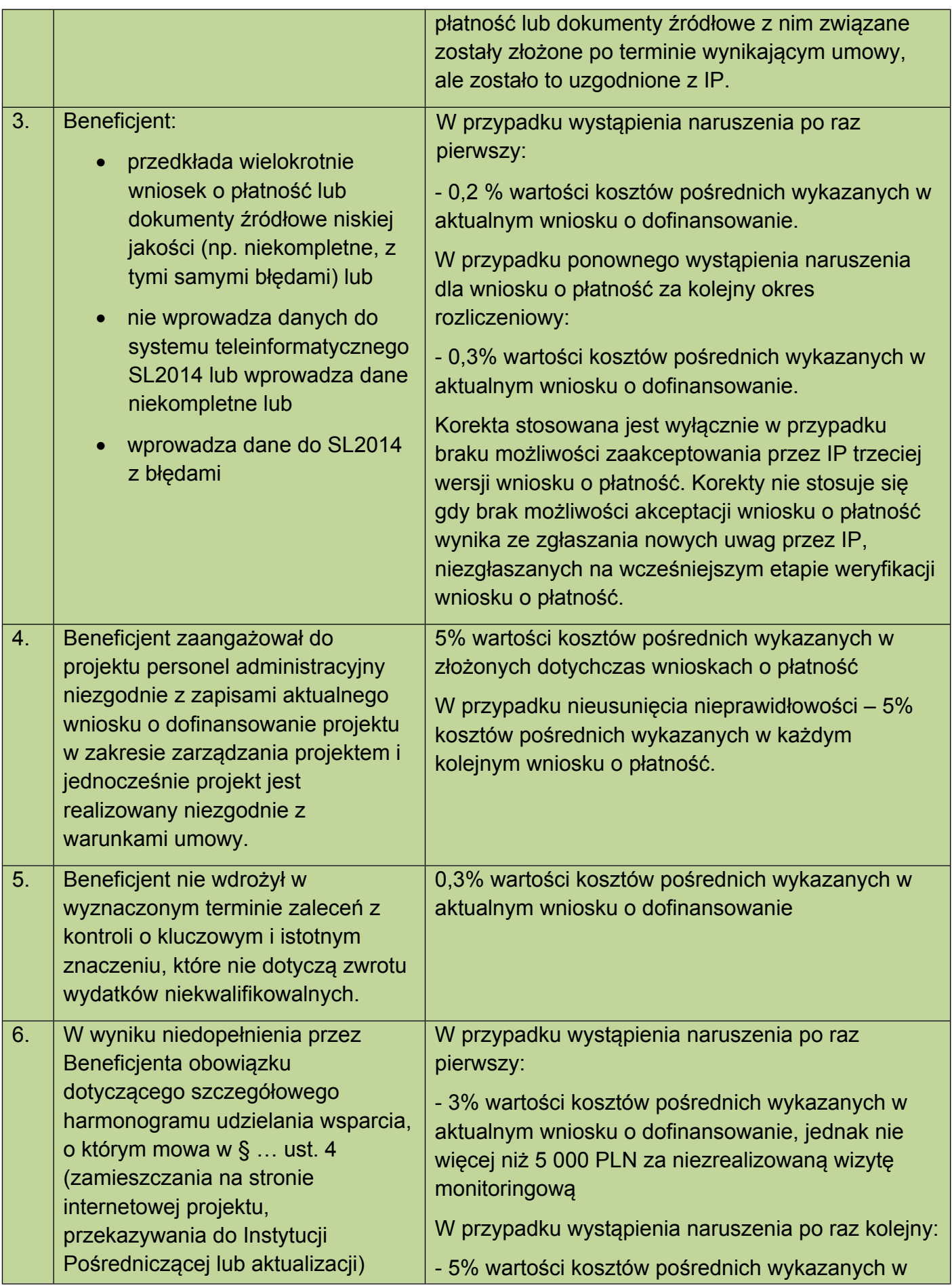

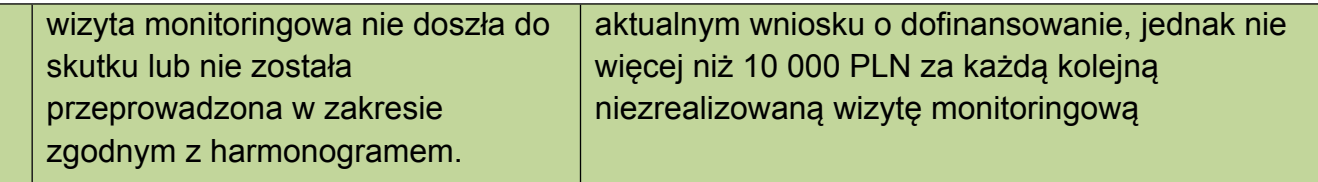

Ad 1 Pierwsze naruszenie dotyczy braku wywiązywania się przez beneficjenta z obowiązku przedstawienia w terminie wyznaczonym przez IP informacji i wyjaśnień związanych z realizacją projektu. Zobowiązanie to dotyczy:

- złożenia wyjaśnień,
- przekazania informacji,
- usunięcia błędów,
- złożenia dokumentów

i obejmuje wszystkie procesy związane z wdrażaniem projektu, m.in. weryfikację wniosków o płatność, kontrolę i audyt projektu.

Korekta wynosi 0,2% wartości kosztów pośrednich wykazanych w aktualnym wniosku o dofinansowanie.

Natomiast, jeżeli w związku z brakiem odpowiedzi/wymaganych wyjaśnień ze strony beneficjenta IP uzna za niekwalifikowalne wydatki bezpośrednie, wówczas korekta wskazana w pierwszym punkcie taryfikatora nie będzie miała zastosowania (wydatek bezpośredni będzie niekwalifikowalny i naliczone od niego koszty pośrednie również).

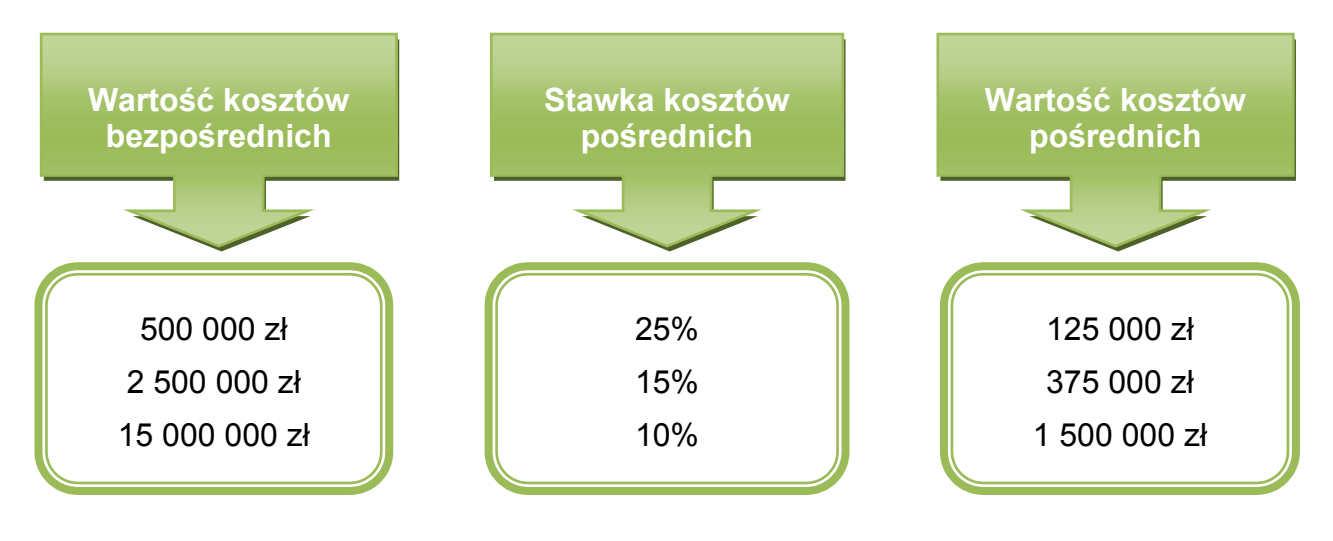

Sposób wyliczenia korekty:  $0.2\%$  \* 125 000 zł = 250 zł 0,2% \* 375 000 zł = 750 zł  $0,2\%$  \* 1 500 000 zł = 3 000 zł Ad 2 Drugie naruszenie umowy o dofinansowanie wskazane w Taryfikatorze dotyczy niewywiązywania się w terminie zgodnym z umową z obowiązku:

- przedkładania wniosków o płatność,
- dokumentów źródłowych związanych z weryfikacją wniosków o płatność.

Gdy minął termin na przekazanie pierwszej wersji wniosku o płatność / dokumentów źródłowych IP nakłada korektę wynoszącą 0,05% wartości kosztów pośrednich wykazanych w aktualnym wniosku o dofinansowanie za każdy dzień przekroczenia terminu. Przy czym wartość korekty za jeden dzień opóźnienia nie może jednak wynieść więcej niż 250 PLN. Jeśli wystąpi opóźnienie w przedkładaniu kolejnych wersji tego samego wniosku o płatność, dni opóźnień w ramach kolejnych wersji tego samego wniosku o płatność sumują się. Jeżeli beneficjent uzgodni z IP termin złożenia wniosku o płatność lub dokumentów źródłowych inny niż wskazany w umowie, korekta nie zostanie nałożona.

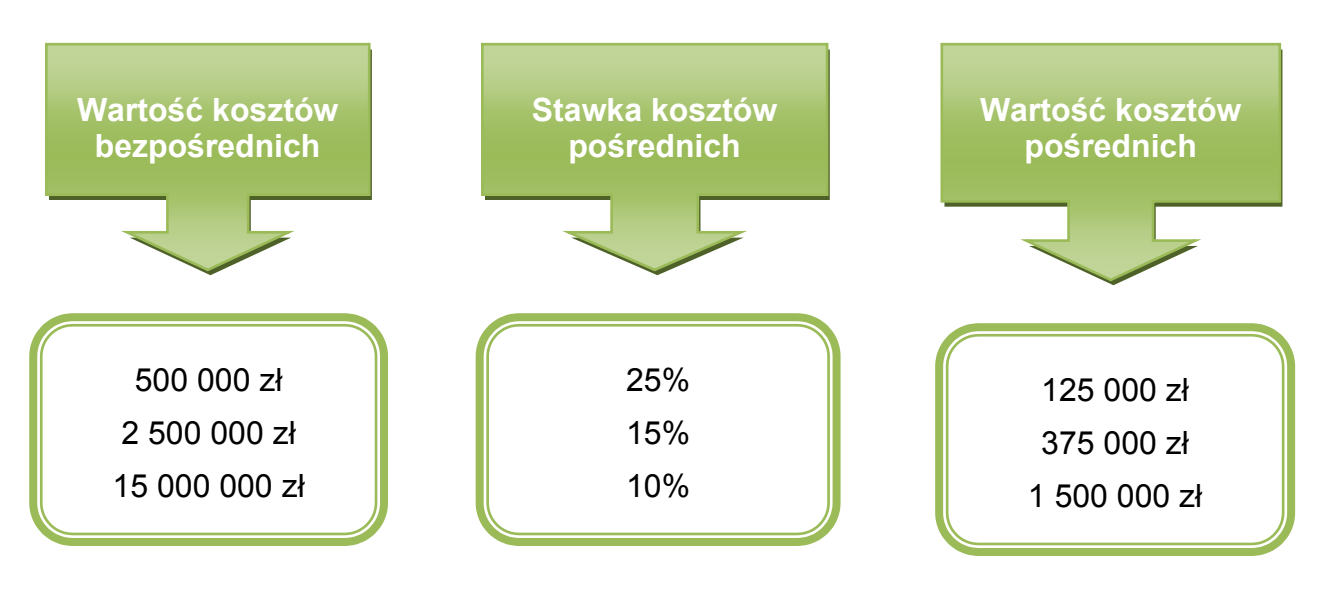

Sposób wyliczenia korekty:

125 000 zł \* 0,05% = 62,50 zł za dzień opóźnienia. Przy opóźnieniu równym 5 dni – korekta wynosi: 5 dni \* 62,50 zł = 312,50 zł

375 000 zł \* 0,05% = 187,50 zł za dzień. Przy opóźnieniu równym 5 dni – korekta wynosi: 5 dni \* 187,50 zł = 937,50 zł

1 500 000 zł \* 0,05% = 750 zł za dzień. Przy opóźnieniu równym 5 dni – korekta wynosi jednak: 5 dni  $*$  250 zł = 1 250 zł (bo nie więcej niż 250 zł za dzień)

Ad 3 W obszarze dotyczącym przygotowywania wniosków o płatność przez beneficjenta w Taryfikatorze wskazano również następujące naruszenia, których wystąpienie wiąże się z nałożeniem korekty:

 beneficjent wielokrotnie składa wniosek o płatność lub dokumenty źródłowe o niskiej jakości (np. niekompletne, z tymi samymi błędami) lub

- beneficjent nie wprowadza danych do systemu teleinformatycznego SL2014 lub wprowadza dane niekompletne lub;
- beneficjent wprowadza dane do SL2014 z błędami.

Gdy którekolwiek z ww. naruszeń pojawi się po raz pierwszy korekta będzie wynosić 0,2 % wartości kosztów pośrednich wynikających z aktualnego wniosku o dofinansowanie. W przypadku ponownego wystąpienia naruszenia dla wniosku o płatność za kolejny okres rozliczeniowy korekta wzrośnie do 0,3% wartości kosztów pośrednich wynikających z aktualnego wniosku o dofinansowanie.

Jednakże IP będzie mogła nałożyć korektę wyłącznie w przypadku braku możliwości zaakceptowania przez IP trzeciej wersji wniosku o płatność. Korekta nie może być zastosowana, gdy IP przedstawia nowe, niezgłaszane na wcześniejszym etapie weryfikacji, uwagi do wniosku / dokumentów źródłowych, co uniemożliwia akceptację trzeciej i kolejnych jego wersji.

Jeżeli IP stwierdzi, że w ramach tego samego wniosku o dofinansowanie wystąpiły dwa lub więcej naruszeń wskazanych w pkt 3 Taryfikatora może podjąć decyzję o zsumowaniu korekty.

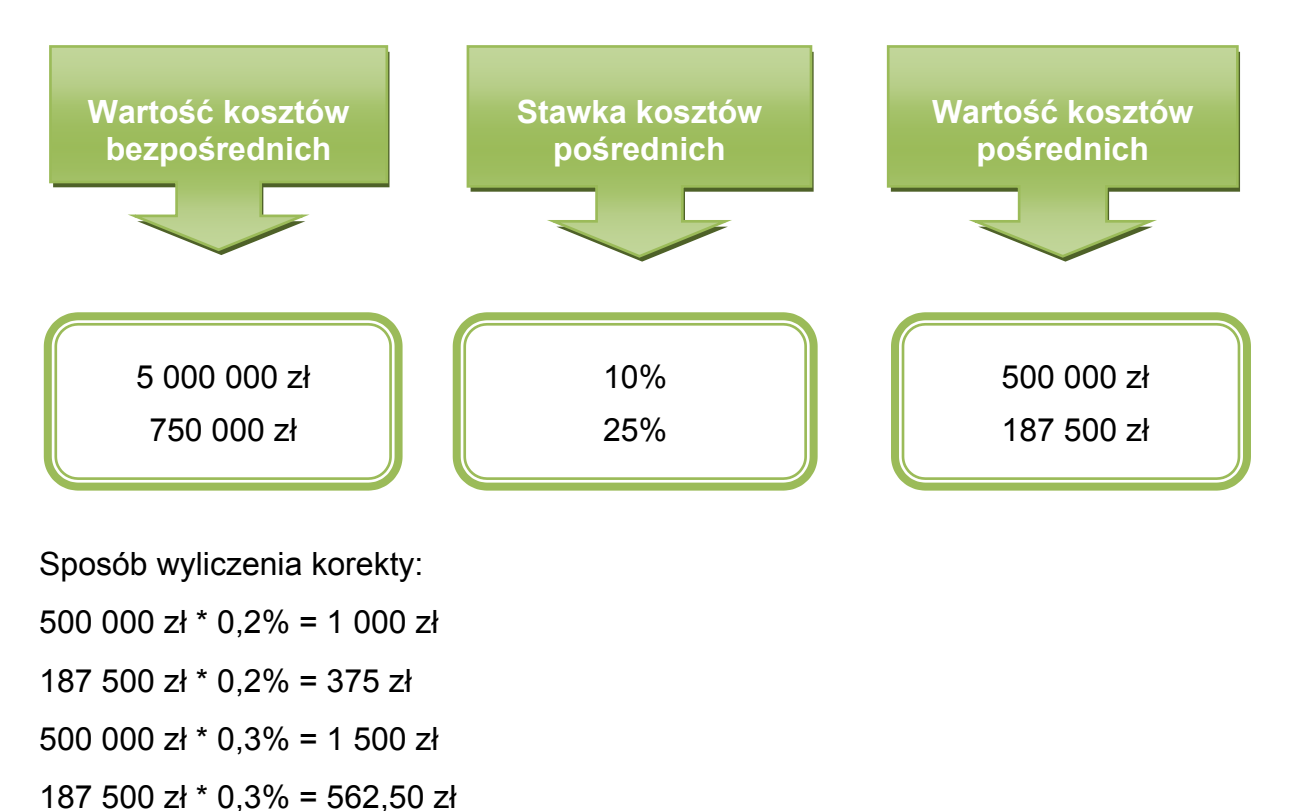

Ad 4 Beneficjent w umowie od dofinansowanie zobowiązał się do zaangażowania do projektu personelu administracyjnego o kompetencjach, kwalifikacjach i doświadczeniu wskazanym w aktualnym wniosku o dofinansowanie. Jeżeli beneficjent nie wywiąże się z powyższego obowiązku i jednocześnie projekt jest realizowany niezgodnie z warunkami umowy, IP nałoży 5%-wą korektę kosztów pośrednich wykazanych w złożonych

dotychczas wnioskach o płatność. W przypadku nieusunięcia nieprawidłowości, w każdym kolejnym wniosku o płatność będzie nakładana 5%-wa korekta kosztów pośrednich.

Wartość kosztów pośrednich wykazanych w złożonych dotychczas wnioskach o płatność: 55 000 zł

Sposób wyliczenia korekty:

55 000 zł \* 5% = 2 750 zł

Ad 5 Jeżeli beneficjent nie wdrożył w wyznaczonym terminie zaleceń z kontroli o kluczowym i istotnym znaczeniu, wartość korekty będzie wynosiła 0,3% wartości kosztów pośrednich wykazanych w aktualnym wniosku o dofinansowanie. Jednakże korekta będzie nałożona wyłacznie w przypadku zaleceń, które nie dotyczą zwrotu wydatków niekwalifikowalnych (w takim przypadku korekta dotyczy zarówno wydatków bezpośrednich jak i pośrednich).

W przypadku zastosowania ww. korekty:

- podczas zatwierdzania weryfikowanego w tym samym czasie wniosku o płatność należy pomniejszyć wartość kwalifikowalnych kosztów pośrednich o ww. wartość korekt, a następnie zawrzeć odpowiednie wyjaśnienie w Informacji dla beneficjenta o wyniku weryfikacji wniosku o płatność lub
- w przypadku już zatwierdzonego wniosku o płatność, należy naliczyć wydatki niekwalifikowalne jednocześnie dokonując korekty Informacji dla beneficjenta o wyniku weryfikacji ostatniego zatwierdzonego wniosku o płatność.

W związku z nałożeniem korekty Beneficjent powinien zostać poinformowany o konieczności zwrotu środków, a sama korekta powinna zostać ujęta w Rejestrze Obciążeń na Projekcie.

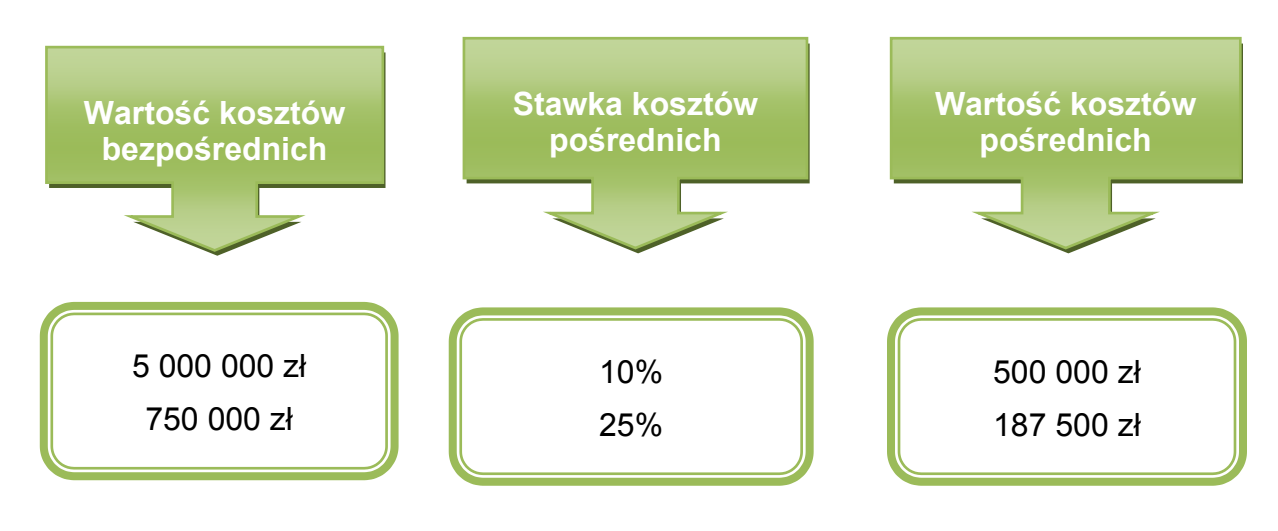

Sposób wyliczenia korekty:  $0.3\%$  \* 500 000 zł = 1 500 zł  $0.3\%$  \* 187 500 zł = 562,50 zł

**Ad 6** W umowie o dofinansowanie beneficjent zobowiązał się sporządzenia i zamieszczenia na stronie internetowej projektu szczegółowego harmonogramu udzielania wsparcia w projekcie przed rozpoczęciem udzielania wsparcia uczestnikom projektu.

W sytuacji, gdy beneficjent nie wywiąże się z tego obowiązku, w skutek czego nie zostanie przeprowadzona wizyta monitoringowa lub nie mogła zostać przeprowadzona w zakresie zgodnym z harmonogramem, wówczas w przypadku wystąpienia naruszenia po raz pierwszy korekta wyniesie 3% wartości kosztów pośrednich wykazanych w aktualnym wniosku o dofinansowanie, jednak nie więcej niż 5 000 PLN za niezrealizowaną wizytę monitoringową. Natomiast w przypadku wystąpienia naruszenia po raz kolejny - 5% wartości kosztów pośrednich wykazanych w aktualnym wniosku o dofinansowanie, jednak nie więcej niż 10 000 PLN za każdą kolejną niezrealizowaną wizytę monitoringową.

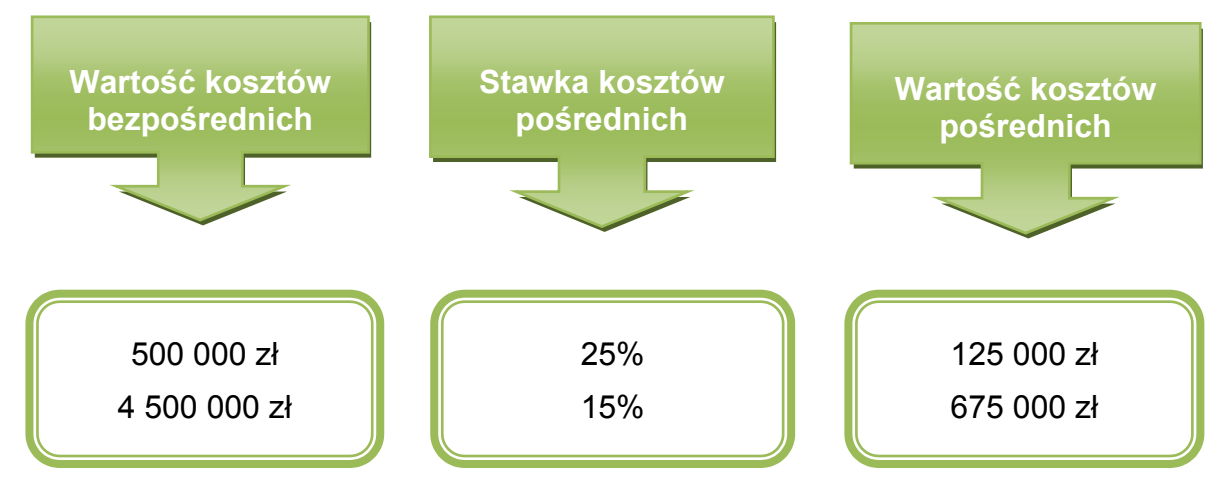

Sposób wyliczenia korekty:

3% \* 125 000 zł = 3 750 zł

 $5\%$  \* 125 000 zł = 6 250 zł

3% \* 675 000 zł = 20 250 zł ale wartość naliczonej korekty wyniesie 5 000 zł (bo naliczamy nie więcej niż 5000 zł)

5% \* 675 000 zł = 33 750 zł ale wartość naliczonej korekty wyniesie 10 000 zł (bo naliczamy nie więcej niż 10 000 zł)

#### <span id="page-31-0"></span>**40.Czy można stosować Taryfikator korekt kosztów pośrednich za naruszenia postanowień umowy o dofinansowanie w zakresie zarządzania projektem PO WER, gdy nie stanowi on załącznika do umowy o dofinansowanie?**

**Tak.** W przypadku umów o dofinansowanie projektów, w których nie uwzględniono Taryfikatora korekt kosztów pośrednich za naruszenia postanowień umowy o dofinansowanie w zakresie zarządzania projektem PO WER, IP może go stosować pomocniczo. Jednakże wcześniej powinna przekazać beneficjentowi ww. dokument oraz poinformować go, że będzie on wykorzystywany do wyliczania wysokości korekty w przypadku rażącego naruszenia zapisów umowy o dofinansowanie projektu w zakresie zarzadzania projektem. Przyjęcie takiego rozwiązania stanowi znaczne usprawnienie dla IP, a przede wszystkim daje beneficjentom jasną wytyczną, w jakich przypadkach IP może stwierdzić rażące naruszenie warunków umowy w zakresie zarządzania projektem.

#### <span id="page-32-0"></span>**41.Jak procedować z korektami kosztów pośrednich w systemie SL2014 w przypadku pomniejszenia stawki ryczałtowej kosztów pośrednich na podstawie zapisów umowy o dofinansowanie?**

Dotyczy wyłącznie korekt kosztów pośrednich, do nałożenia których nie stosowano Taryfikatora korekt kosztów pośrednich za naruszenia postanowień umowy o dofinansowanie w zakresie zarządzania projektem PO WER.

### UWAGA!

Zmiana nie dotyczy całej wartości projektu, ale następuje od bieżącego wniosku o płatność, więc nie tworzy się korekt do wniosków o płatność do certyfikacji i ROP.

W przypadku podjęcia decyzji o obniżeniu poziomu stawki ryczałtowej kosztów pośrednich nie zmienia się sama wartość słownikowa poziomu stawki ryczałtowej.

Nałożenie korekty na koszty pośrednie rozliczone przez beneficjenta w ocenianym wniosku/wnioskach o płatność w SL2014 polega na dokonaniu przez pracownika instytucji zmian we wniosku o płatność przed jego zatwierdzeniem.

Przed zatwierdzeniem wniosku o płatność pracownik instytucji kieruje wniosek do korekty (funkcja koryguj) i dokonuje zmniejszenia kwoty wydatków kwalifikowalnych oraz dofinansowania bezpośrednio na przesłanym przez beneficjenta wniosku o płatność. Po zmniejszeniu poziomu wydatków kwalifikowalnych w polu wydatki kwalifikowalne aktualizacja danych powinna automatycznie dokonać się także w polu dofinansowanie, jednak należy zweryfikować poprawność tego wyliczenia. Po dokonaniu zmian w zakładce Postęp finansowy, należy dodatkowo opisać powód i wysokość dokonanej korekty w części Postęp rzeczowy zakładka Problemy napotkane w trakcie realizacji projektu.

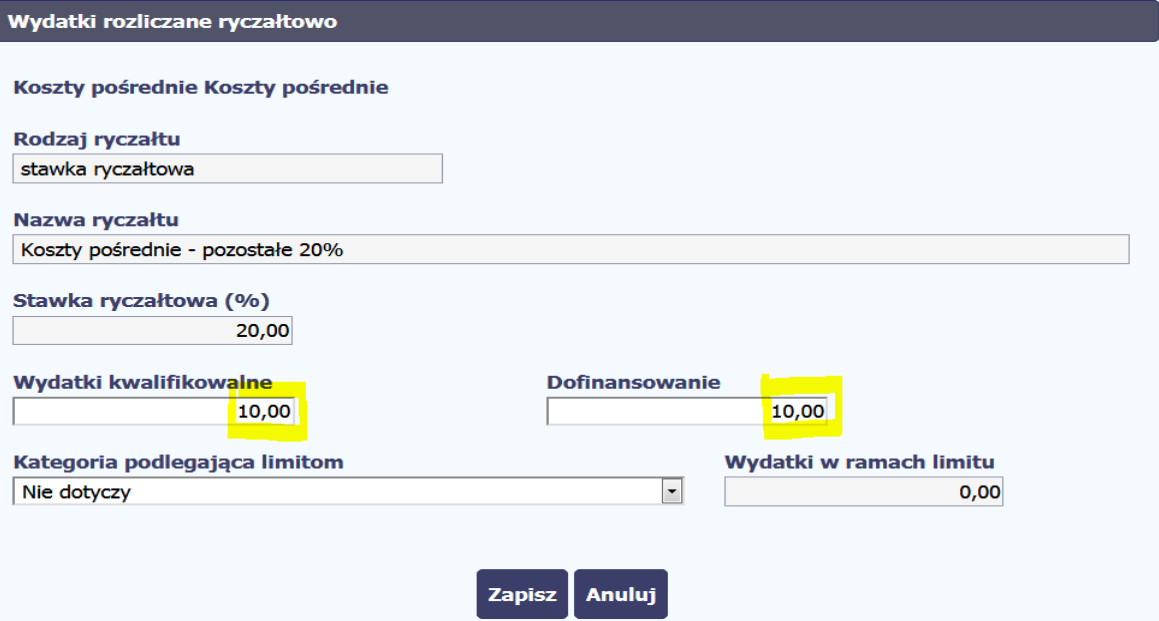

### <span id="page-33-0"></span>**42.Czy można dokonać ponownej kwalifikacji kosztów pośrednich obniżonych przez IP w związku z rażącym naruszeniem przez beneficjenta umowy o dofinansowanie w zakresie zarządzania projektem?**

W sytuacji, w której IP stwierdza rażące naruszenie przez beneficjenta postanowień umowy w zakresie zarządzania projektem i w związku z tym obniża stawkę ryczałtową kosztów pośrednich lub nalicza korektę zgodnie z Taryfikatorem korekt kosztów pośrednich za naruszenia postanowień umowy o dofinansowanie w zakresie zarządzania projektem PO WER, koszty pośrednie poniesione przez beneficjenta w kwocie wyliczonej korekty podlegają zwrotowi. IP nie ma możliwości dokonania ponownej kwalifikacji kosztów pośrednich uznanych wcześniej za niekwalifikowalne w sytuacji ustania okoliczności stanowiących podstawę do nałożenia korekty.

Odrębną kwestią natomiast jest uznanie zakwestionowanych kosztów pośrednich za kwalifikowalne, jeżeli w wyniku postępowania kontradyktoryjnego organ I lub II instancji, bądź sąd administracyjny nie potwierdził naruszenia przez beneficjenta postanowień umowy o dofinansowanie. W takiej sytuacji, instytucja dokonuje rekwalifikacji kosztów na podstawie decyzji IP lub organu odwoławczego lub wyroku sądu.

# <span id="page-33-1"></span>**43.Czy można zmienić stawkę kosztów pośrednich w trakcie realizacji projektu?**

Nie, chyba, że:

- nastąpiła zmiana wartości projektu (kosztów bezpośrednich) mająca wpływ na wysokość stawki ryczałtowej kosztów pośrednich, co wymaga aneksu do umowy o dofinansowanie (patrz pkt 42) lub
- doszło do naruszenia przez beneficjenta postanowień umowy o dofinansowanie projektu w zakresie zarządzania projektem,(co nie wymaga aneksu do umowy).

# <span id="page-33-2"></span>**44.Czy zmiana wartości projektu w trakcie jego realizacji ma wpływ na stawkę ryczałtową kosztów pośrednich?**

Zmiana wartości projektu może mieć wpływ na wysokość stawki ryczałtowej kosztów pośrednich. Jeżeli obniżenie/zwiększenie kosztów bezpośrednich projektu powoduje konieczność wyznaczenia nowej wysokości stawki ryczałtowej zgodnej z Wytycznymi, należy aneksować umowę o dofinansowanie projektu poprzez wprowadzenie nowej stawki ryczałtowej kosztów pośrednich.

Na podstawie aneksu do umowy beneficjentowi będą przysługiwały koszty pośrednie obliczone według nowej stawki ryczałtowej w stosunku do dotychczas rozliczonych i zatwierdzonych kosztów bezpośrednich projektu. Może się zatem zdarzyć sytuacja, w której w przypadku obniżenia kosztów bezpośrednich projektu, beneficjentowi będą przysługiwały koszty pośrednie w wyższej stawce ryczałtowej. Natomiast w przypadku zwiększenia kosztów bezpośrednich projektu skutkującego obniżeniem stawki ryczałtowej kosztów pośrednich, IP nie może zatwierdzić beneficjentowi na podstawie wniosków o płatność kosztów pośrednich w kwocie wyższej niż wynikająca z aneksu do umowy.

Wprowadzenie zmienionej stawki ryczałtowej kosztów pośrednich (mniejszej lub większej) wymaga korekty wysokości stawki i kwoty kwalifikowalnych kosztów pośrednich w zatwierdzonych już wnioskach o płatność. Co do zasady skorygować należy każdy wniosek o płatność, tak aby obejmował on koszty pośrednie zgodnie z obowiązującą stawką ryczałtową.

Natomiast, w związku z brakiem wymogu dokumentowania kosztów pośrednich – nie ma konieczności przyporządkowywania poszczególnych wydatków do konkretnych wniosków o płatność. Zatem, w sytuacji zmiany stawki kosztów pośrednich nie należy dokonywać zmian w ewidencji księgowej.

### <span id="page-34-0"></span>**45.Czy w ramach kosztów pośrednich powstają oszczędności podlegające zwrotowi?**

Nie. Koszty pośrednie rozliczane stawką ryczałtową w momencie kwalifikowania są traktowane jak wydatki poniesione. Oznacza to, że nie można mówić o powstaniu oszczędności w ramach kosztów pośrednich.

### <span id="page-34-1"></span>**Rozdział IV. Koszty personelu administracyjnego rozliczane w kosztach pośrednich**

### <span id="page-34-2"></span>**46.Jakie warunki kwalifikowalności z Wytycznych obowiązują personel administracyjny?**

Personel administracyjny, czyli personel odpowiedzialny za realizację czynności administracyjnych projektu, którego koszty zaangażowania rozliczane są w ramach kosztów pośrednich projektu – obowiązuje warunek kwalifikowalności z pkt 7 podrozdziału 6.15 Wytycznych dotyczący oświadczeń o niekaralności personelu projektu oraz zasady dotyczące rozliczania kosztów pośrednich (na podstawie pkt 5 podrozdziału 8.4 Wytycznych, koszty pośrednie w ramach projektów finansowanych z EFS rozliczane są wyłącznie ryczałtem).

Dlatego też, dokumentacją potwierdzającą rozliczenie kosztów pośrednich projektu, jaką beneficjent zobowiązany jest przedstawić właściwej instytucji będącej stroną umowy o dofinansowanie jest jedynie dokumentacja potwierdzająca rozliczenie kosztów bezpośrednich będących podstawą do rozliczenia stawki ryczałtowej kosztów pośrednich oraz oświadczenie, o którym mowa w pkt 7 podrozdziału 6.15 Wytycznych. Personel administracyjny projektu (koszty pośrednie) nie uzupełnia Bazy personelu SL2014.

Zgodnie z pkt 9 podrozdziału 8.4 Wytycznych, do personelu projektu zaangażowanego w ramach kosztów pośrednich stosuje się pkt 7 podrozdziału 6.15 Wytycznych, z którego wynika dla beneficjenta obowiązek dysponowania oświadczeniem osoby upoważnionej do dysponowania środkami dofinansowania czy podejmowania wiążących decyzji finansowych w jego imieniu potwierdzającym, że osoba ta nie została prawomocnie skazana za przestępstwa przeciwko mieniu, przeciwko obrotowi gospodarczemu,

przeciwko działalności instytucji państwowych oraz samorządu terytorialnego, przeciwko wiarygodności dokumentów lub za przestępstwo skarbowe.

Tym niemniej, zgodnie z umową o dofinansowanie zaktualizowaną w 2019 r. beneficjent jest zobowiązany do zapewnienia realizacji projektu przez koordynatora / kierownika projektu posiadającego kwalifikacje określone we wniosku lub/i przez osoby bezpośrednio wskazane we wniosku. W tym celu na etapie podpisywania umowy o dofinansowanie lub niezwłocznie po jej podpisaniu beneficjent przedstawia IP oświadczenie zawierające dane koordynatora/kierownika projektu i informacje potwierdzające spełnienie wymagań określonych wobec koordynatora / kierownika projektu, które zostały określone we wniosku o dofinansowanie. W przypadku zmiany na ww. stanowisku, beneficjent jest zobowiązany do dostarczenia do IP, w terminie podanym w umowie, aktualnego oświadczenia.

Jeżeli beneficjent zaangażuje do koordynatora/kierownika projektu lub inny personel administracyjny, niezgodnie z zapisami aktualnego wniosku o dofinansowanie projektu w zakresie zarządzania projektem i jednocześnie projekt jest realizowany niezgodnie z warunkami umowy, IP nałoży korektę na koszty pośrednie wynoszącą 5% wartości kosztów pośrednich wykazanych w złożonych dotychczas wnioskach o płatność. W przypadku nieusunięcia nieprawidłowości korekta będzie wynosić 5% kosztów pośrednich wykazanych w każdym kolejnym wniosku o płatność (patrz pkt 12 i 39).

#### <span id="page-35-0"></span>**47.Jak należy rozliczać wynagrodzenie osoby, która jednocześnie jest personelem merytorycznym i administracyjnym projektu?**

Beneficjent nie ma możliwości ujmowania w kosztach bezpośrednich wynagrodzenia osób, które realizują zadania administracyjne w projekcie. Dlatego też, w sytuacji gdy osoba wykonująca funkcje administracyjne związane z obsługą projektu (rozliczana w kosztach pośrednich) równocześnie w tym samym projekcie realizuje obowiązki merytoryczne w ramach poszczególnych zadań i to na podstawie tej samej umowy, możliwe jest rozliczanie wynagrodzenia takiego pracownika w kosztach bezpośrednich dopiero po potwierdzeniu (np. na podstawie zakresów obowiązków, kart czasu pracy), że wydatki zostały prawidłowo zakwalifikowane do właściwej kategorii kosztów projektu oraz, że nastąpiło to w odpowiedniej wysokości wynikającej z udziału zadań merytorycznych w całym zakresie obowiązków danego pracownika (np. 80% wynagrodzenia dotyczącego zadań merytorycznych w kosztach bezpośrednich i 20% wynagrodzenia związanego z zarządzeniem projektem w ramach kosztów pośrednich). Powinno to zostać odzwierciedlone w dokumentach dotyczących zatrudnienia tej osoby.

#### <span id="page-35-1"></span>**48.Jakie dokumenty są weryfikowane w przypadku zaangażowania personelu administracyjnego?**

Jedyny dokument podlegający weryfikacji w przypadku zaangażowania personelu administracyjnego to oświadczenie osoby upoważnionej do dysponowania środkami dofinansowania oraz podejmowania wiążących decyzji finansowych w imieniu beneficjenta, że nie została prawomocnie skazana za przestępstwa przeciwko mieniu, przeciwko obrotowi gospodarczemu, przeciwko działalności instytucji państwowych oraz samorządu terytorialnego, przeciwko wiarygodności dokumentów lub za przestępstwo skarbowe.

PAMIĘTAJ: Obowiązek dysponowania przez beneficjenta oświadczeniem, o którym mowa w pkt 7 podrozdziału 6.15 Wytycznych dotyczy jedynie osób upoważnionych do dysponowania środkami dofinansowania oraz podejmowania wiążących decyzji finansowych w imieniu beneficjenta.

### <span id="page-36-0"></span>**49.Czy osoba odpowiedzialna za rekrutację uczestników projektu jest personelem administracyjnym?**

Tak, jeśli jej zadania dotyczą wyłącznie obsługi procesu rekrutacji w projekcie mającej charakter czynności administracyjnych niewymagających aktywnych działań rekrutacyjnych po stronie beneficjenta.

Typowe czynności administracyjne wykonywane w trakcie rekrutacji (koszty pośrednie) to:

- zamieszczanie ogłoszeń rekrutacyjnych w mediach, na plakatach, ulotkach, stronie internetowej;
- wyszukiwanie uczestników projektu (w szczególności spośród własnych pracowników/członków);
- informowanie uczestników projektu (w jakikolwiek sposób: e-mail, listownie, strona internetowa);
- prowadzenie spotkań informacyjnych o projekcie.

Możliwość uwzględnienia kosztów rekrutacji (w tym kosztów personelu) w kosztach bezpośrednich projektu istnieje wyłącznie w przypadku, gdy rekrutacja wymaga od beneficjenta podejmowania aktywnych działań merytorycznych niezbędnych dla pozyskania uczestników lub to wynika z kryteriów w ramach danego naboru. Rozliczanie kosztów rekrutacji w kosztach bezpośrednich jest możliwe jedynie w przypadku, gdy:

- projekt dotyczy grupy docelowej, do której dotarcie jest utrudnione i wymaga działań bezpośrednich (np. osoby NEET), lub
- rekrutacja do projektu wymaga merytorycznej weryfikacji wiedzy i umiejętności uczestników celem zakwalifikowania ich do odpowiedniej formy wsparcia, czy na właściwy poziom zaawansowania szkolenia, lub
- gdy rekrutacja wymaga merytorycznej oceny dokumentów składanych przez uczestnika/ przeprowadzenia wstępnej weryfikacji podmiotu, który ma przystąpić do projektu, np. składanych formularzy w przypadku weryfikacji statusu MŚP lub pomocy publicznej lub pomocy de minimis / weryfikacji istniejącej w danym podmiocie diagnozy potrzeb rozwojowych.

Aktywne działania należy rozumieć szeroko, tj. zarówno jako pozyskiwanie uczestników, jak i weryfikowanie ich kwalifikowalności lub predyspozycji do udziału w projekcie. Wtedy osoba zajmująca się rekrutacją realizująca ww. aktywne działania stanowi personel merytoryczny projektu.

Ww. katalog działań projektowych jest zamknięty, co oznacza, że koszty rekrutacji w innych przypadkach niż wskazane powyżej zawsze rozliczane są w kosztach pośrednich.

Przykłady aktywnych działań rekrutacyjnych rozliczanych w kosztach bezpośrednich:

 działania rekrutacyjne w ramach projektu aktywizacji zawodowej osób młodych, tzw. młodzieży NEET, do której dotarcie jest utrudnione, stąd wymagające utrzymywania ciągłego kontaktu z młodzieżą (głównie telefonicznego, e-mailowego i poprzez portale społecznościowe) – prowadzone przez osoby posiadające umiejętność komunikacji i współpracy z młodzieżą (psycholog, pedagog, trener personalny, coach itp.);

rekrutacja, w trakcie której konieczne jest przeprowadzenie testów poziomujących, od wyników których zależy udział uczestnika projektu w danej grupie szkoleniowej (np. podział na początkujących, średniozaawansowanych, zaawansowanych).

Beneficjent na etapie aplikowania o środki dofinansowania projektu powinien uzasadnić we wniosku o dofinansowanie kwalifikowalność poszczególnych kosztów rekrutacji w kosztach bezpośrednich projektu, co pozwoli właściwej instytucji na przeprowadzenie analizy zasadności ujęcia kosztów rekrutacji w kosztach bezpośrednich i zatwierdzenie projektu w kształcie prezentowanym przez beneficjenta. Instytucja weryfikująca wniosek o dofinansowanie powinna dokonać szczegółowej weryfikacji kosztów rekrutacji uczestników projektu, które beneficjent planuje rozliczać w kosztach bezpośrednich, tj. przede wszystkim sprawdzić opis przebiegu realizacji tego zadania. Z opisu tego zadania powinny wynikać czynności osoby zajmującej się rekrutacją uczestników projektu, które decydują o zakwalifikowaniu kosztów jej zaangażowania albo do kosztów bezpośrednich albo do kosztów pośrednich. Ponadto, instytucja powinna ocenić, czy takie wsparcie jest zasadne w kontekście kwalifikowalnej grupy docelowej. Jest to istotne już na etapie oceny wniosku o dofinansowanie, tak aby w trakcie realizacji projektu nie okazało się, że osoba ta faktycznie wykonuje czynności administracyjne i nie powinna być rozliczana w kosztach bezpośrednich.

# <span id="page-37-0"></span>**50.Czy osoba odpowiedzialna za organizację szkolenia jest personelem administracyjnym?**

Tak, jeśli jej zadania dotyczą wyłącznie obsługi szkolenia mającej charakter czynności administracyjnych, polegającej m.in. na: wyszukaniu wykładowców, uzgodnieniu terminów szkoleń z wykładowcami i uczestnikami projektu, przygotowaniu materiałów szkoleniowych, ustaleniu list uczestników szkoleń, przekazaniu informacji uczestnikom projektu na temat przebiegu szkolenia (termin, miejsce, warunki sali szkoleniowej, wyżywienie, itp.). Wtedy koszt wynagrodzenia tej osoby należy do kosztów pośrednich.

Natomiast gdy z uwagi na zakres projektu (projekt szkoleniowy) niezbędne jest prowadzenie monitoringu szkoleń w miejscu ich realizacji – koszty związane z tego rodzaju monitoringiem mogą stanowić koszty bezpośrednie. Przyjęcie takiego rozwiązania

będzie w szczególności zasadne, gdy podczas szkolenia niezbędna jest obecność osoby opiekującej się uczestnikami szkolenia (np. ze względu na konieczność zapewnienia opieki uczestnikom szkolenia wynikającej z potrzeb danej grupy docelowej, ze względu na znaczną liczbę uczestników szkolenia czy znaczną odległość miejsca szkolenia od miejsca zamieszkania uczestników projektu).

Przykładowy zakres zadań osoby monitorującej przebieg szkolenia w miejscu jego realizacji:

- opieka nad uczestnikami w podróży na miejsce szkolenia;
- monitoring zapewnienia uczestnikom noclegów, wyżywienia, materiałów szkoleniowych, prawidłowego oznakowania miejsca szkolenia;
- uczestnictwo w szkoleniu;
- nadzór nad prawidłowym przeprowadzeniem szkolenia przez trenera.

Wtedy kwalifikowalne jest wynagrodzenie opiekuna szkolenia za czas monitoringu szkolenia, a nie np. cały jego etat.

WAŻNE: Nie ma uzasadnienia, aby monitoring dotyczył projektów, w których szkolenia są jednym z elementów wsparcia, np. w ramach projektów Priorytetu I PO WER.

W szczególności, jeśli instytucja organizująca konkurs/wzywająca do złożenia wniosku o dofinansowanie projektu wskaże w regulaminie konkursu wymóg monitoringu przebiegu szkolenia, co oznacza, że beneficjenci do realizacji szkoleń powinni zaangażować opiekuna szkolenia, opiekun ten będzie pełnił rolę personelu merytorycznego, którego koszt zaangażowania beneficjent rozliczy w kosztach bezpośrednich.

### <span id="page-38-0"></span>**51.Czy osoba przygotowująca i przeprowadzająca zamówienie publiczne jest personelem administracyjnym?**

Zasadniczo tak, osoba obsługująca postępowanie o udzielenie zamówienia w ramach projektu (wykonująca czynności administracyjne związane z postępowaniem o udzielenie zamówienia) stanowi personel administracyjny projektu, którego koszt zaangażowania rozliczany jest w kosztach pośrednich.

Obsługa postępowania pzp czy zasady konkurencyjności (tak samo jak obsługa prawna), w tym:

- obsługa prawna zamówienia publicznego,
- przygotowanie dokumentacji przetargowej,
- wszczęcie i przeprowadzenie procedury,
- zawarcie umowy i współpraca z wykonawcą (polegająca na udzielaniu odpowiedzi na pytania wykonawcy, gdy wiedza ekspercka nie jest konieczna),
- weryfikacja faktur i rozliczenie z wykonawcą,
- nadzór na prowadzonym postępowaniem, sposobem realizacji zamówienia i odbiorem przedmiotu zamówienia (bez koniecznej wiedzy eksperckiej)

stanowi typowe czynności administracyjne, których koszt rozliczany jest w kosztach pośrednich projektu.

Natomiast osoba przygotowująca merytoryczny wkład do dokumentacji przetargowej – może stanowić personel merytoryczny, którego koszt zaangażowania może zostać rozliczony w ramach kosztów bezpośrednich projektu.

A zatem, koszt pracy eksperckiej personelu projektu przy:

- przygotowywaniu opisu przedmiotu zamówienia (opracowanie cech jakościowych, technicznych, wymagań funkcjonalnych, o ile wiąże się z tym konieczność posiadania eksperckiej wiedzy, której zamawiający nie nabył prowadząc podobne zamówienia w przeszłości),
- wykonaniu przedmiotu zamówienia (wkład merytoryczny w realizację zamówienia, z zastrzeżeniem, iż nie chodzi o współpracę z wykonawcą (np. odpowiadanie na pytania), lecz o udział w wykonaniu przedmiotu zamówienia (np. nakład pracy związany z przygotowaniem i udostępnieniem danych niezbędnych do wykonania przedmiotu zamówienia),
- odbiorze przedmiotu zamówienia (dokonanie odbioru przedmiotu zamówienia, tj. merytoryczne sprawdzenie, czy wszystkie elementy zamówienia zostały zrealizowane zgodnie z postanowieniami umowy)

może zostać rozliczony w kosztach bezpośrednich projektu, o ile IP zatwierdziła takie wydatki we wniosku o dofinansowanie.

### <span id="page-39-0"></span>**52.Czy przy zatrudnieniu czy zlecaniu usług personelowi administracyjnemu ma zastosowanie zasada konkurencyjności?**

Nie. Wydatki rozliczane w ramach kosztów pośrednich nie podlegają weryfikacji pod kątem spełniania przez nie warunków kwalifikowalności z Wytycznych, w tym zasady konkurencyjności określonej w podrozdziale 6.5. Należy jednak pamiętać o wymogu stosowania ustawy – Prawo zamówień publicznych przez beneficjentów do tego zobowiązanych (na podstawie tejże ustawy). Jednak prawidłowość stosowania ustawy pzp nie będzie podlegała sprawdzeniu w trakcie kontroli projektu przeprowadzonej przez instytucje uczestniczące we wdrażaniu programu, tj. Instytucję Certyfikującą, Instytucję Audytową, IZ czy IP. Kontrola natomiast może zostać prowadzona przez jednostki spoza systemu takie jak Najwyższa Izba Kontroli czy Prezes UZP.

### <span id="page-39-1"></span>**53.Czy badamy limit 276 godzin miesięcznie zaangażowania zawodowego personelu administracyjnego?**

Nie. Limit 276 godzin miesięcznego zaangażowania zawodowego, o którym mowa w pkt 8 podrozdziału 6.15 Wytycznych nie dotyczy personelu administracyjnego.

Jeśli jednak osoba z personelu administracyjnego jest jednocześnie np. trenerem (czyli personelem merytorycznym), wtedy dotyczy ją limit 276 godzin obejmujący jej zaangażowanie jako trenera i wszelkie inne zaangażowanie zawodowe, czyli także

zaangażowanie w ramach kosztów pośrednich, pod warunkiem, że prowadzi te szkolenia na podstawie stosunku pracy. Do tego dochodzi obowiązek prowadzenia ewidencji godzin w bazie personelu, ale tylko w zakresie zadań trenera – świadczonych na podstawie umowy o pracę.

PAMIĘTAJ: Baza personelu jest wypełniana jedynie dla personelu merytorycznego. Baza personelu nie dotyczy personelu administracyjnego. Jeżeli natomiast personel merytoryczny pełni również rolę personelu administracyjnego (w tym lub w jakimkolwiek innym projekcie UE), w bazie personelu należy wskazać liczbę godzin poświęconych przez tę osobę na realizację zadań merytorycznych na podstawie umowy o pracę (nie wskazuje się jej zaangażowania rozliczanego w kosztach pośrednich). Weryfikacja, czy osoba w danym miesiącu nie przekroczyła limitu 276 godzin zaangażowania zawodowego następuje jedynie na etapie rozliczania kosztów bezpośrednich projektu.

# <span id="page-40-0"></span>**54.Czy należy uzupełniać Bazę personelu w SL2014 dla osoby, która pełni jednocześnie rolę personelu merytorycznego i administracyjnego?**

Tak. W związku z tym, że baza personelu jest wypełniana dla personelu merytorycznego (baza personelu nie dotyczy personelu administracyjnego), który jednocześnie pełni rolę personelu administracyjnego (w tym lub w jakimkolwiek innym projekcie UE), w bazie personelu należy wskazać jedynie liczbę godzin poświęconych przez tę osobę na realizację zadań merytorycznych. Nie wskazuje się jej zaangażowania rozliczanego w kosztach pośrednich. Weryfikacja, czy osoba ta w danym miesiącu nie przekroczyła limitu 276 godzin zaangażowania zawodowego następuje jedynie na etapie rozliczania kosztów bezpośrednich projektu.

### <span id="page-40-1"></span>**Rozdział V. Rozliczanie wkładu własnego w kosztach pośrednich**

Beneficjent może rozliczać wkład własny w ramach ryczałtowych kosztów pośrednich. Wkład własny beneficjenta w kosztach pośrednich stanowi wkład własny pieniężny.

### <span id="page-40-2"></span>**55.Jak należy wykazać we wniosku o dofinansowanie wkład własny w kosztach pośrednich?**

Beneficjent nie ma obowiązku określania formy wkładu własnego we wniosku o dofinansowanie, gdyż nie ma to znaczenia dla realizacji i rozliczania projektu. We wniosku o dofinansowanie projektu beneficjent powinien natomiast wyraźnie wskazać wysokość wnoszonego do projektu wkładu własnego w ramach kosztów pośrednich. W ramach kosztów pośrednich nie podlegają bowiem weryfikacji i monitorowaniu żadne dokumenty księgowe. Tym samym, wkład wnoszony w ramach kosztów pośrednich traktowany jest jako pieniężny (nie ma możliwości wykazywania i rozliczania wkładu rzeczowego (niepieniężnego) w kosztach pośrednich).

Stawki ryczałtowe kosztów pośrednich służą pokryciu wszelkich wydatków administracyjnych związanych z obsługą projektu i dlatego beneficjent we wniosku o dofinansowanie nie określa, jaka ich część przysługuje na pokrycie poszczególnych

wydatków lub też kategorii wydatków. W tej sytuacji, to do beneficjenta należy decyzja, jaką część kosztów pośrednich przeznaczy na jakie wydatki. Należy podkreślić, że nie podlega to monitorowaniu przez IP na żadnym etapie.

Należy przy tym pamiętać, że beneficjent, wnosząc wkład własny pieniężny w ramach kosztów pośrednich, na pokrycie wszelkich pozostałych wydatków w kosztach pośrednich w ramach dofinansowania dostanie odpowiednio pomniejszoną kwotę. Niemniej jednak, stawka ryczałtowa kwalifikowalnych kosztów pośrednich (część Szczegółowy budżet projektu w wierszu 6.1.2 Koszty pośrednie) nie zmienia się ponieważ w budżecie projektu wykazywane są wydatki ogółem i wydatki kwalifikowalne, a nie tylko te objęte dofinansowaniem.

#### PRZYKŁAD WNOSZENIA WKŁADU WŁASNEGO W RAMACH KOSZTÓW POŚREDNICH:

beneficjent – firma prywatna

wymagany w konkursie wkład własny – 5%

całkowita wartość projektu – 750 000,00 zł

koszty bezpośrednie na rok 2016 – 300 000,00 zł

koszty bezpośrednie na rok 2017– 300 000,00 zł

wysokość wymaganego wkładu własnego – 37 500,00 zł

Stawka ryczałtowa kosztów pośrednich przysługująca beneficjentowi to 25% (w przypadku projektów o wartości kosztów bezpośrednich do 830 tys. zł włącznie). Stawka wydatków kwalifikowalnych nie podlega zmniejszeniu, nawet jeśli beneficjent w jej ramach wnosi wkład własny (wkład własny też stanowi wydatek kwalifikowalny).

% kosztów pośrednich kwalifikowalnych w żaden sposób nie podlega pomniejszeniu o wkład własny:

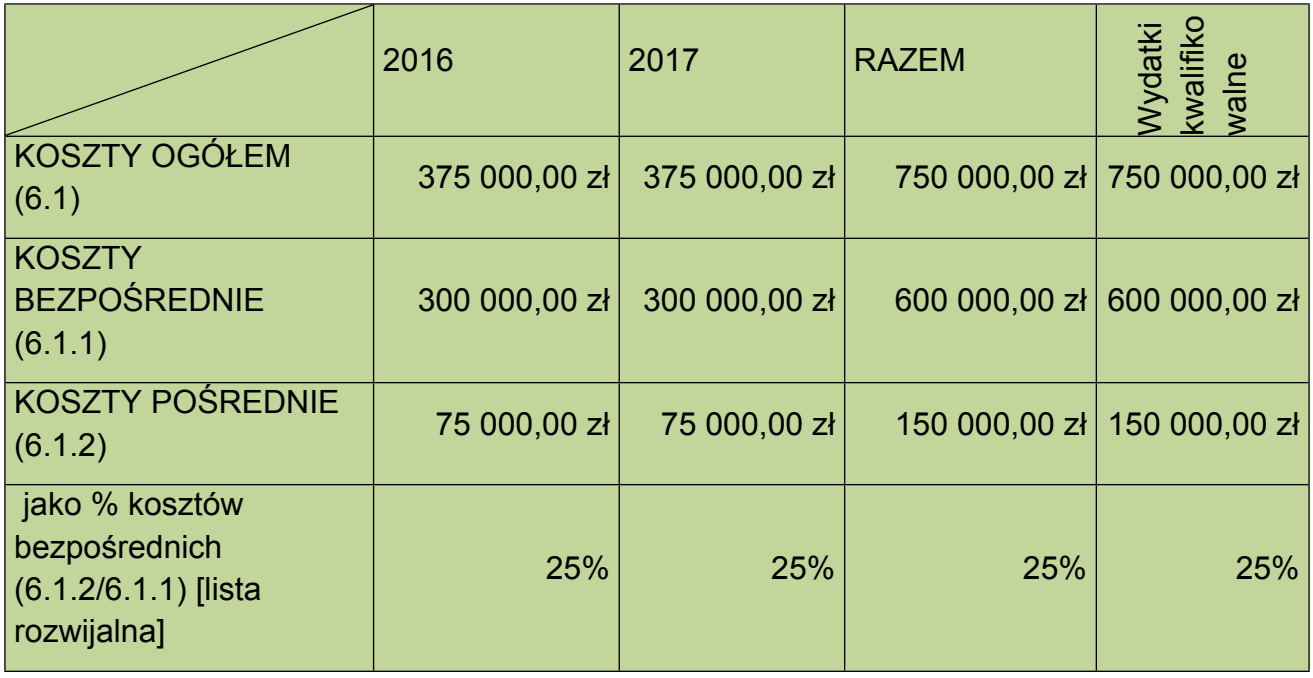

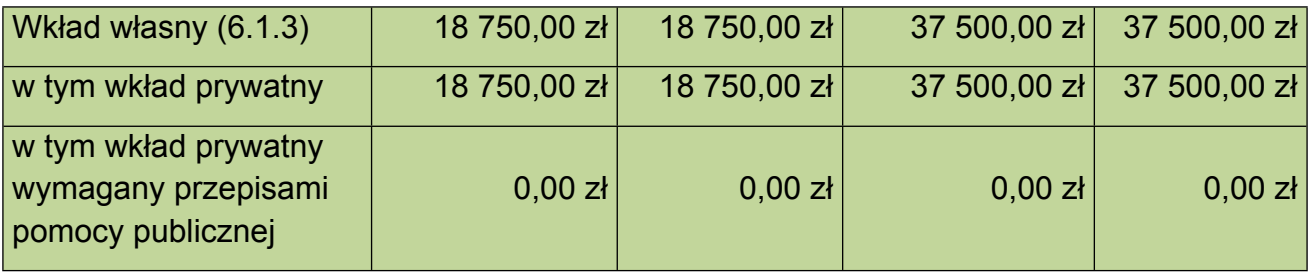

UWAGA! Wysokość stawki ryczałtowej kosztów pośrednich finansowana z dofinansowania nie jest widoczna we wniosku o dofinansowanie projektu. Zostanie wyliczona przez instytucję będącą stroną umowy (na podstawie danych we wniosku o dofinansowanie) i wskazana w umowie o dofinansowanie projektu.

#### W powyższym przykładzie:

- kwota dofinansowania w ramach kosztów pośrednich wyniesie 112 500,00 zł (150 000,00  $-37500,00$ 

- % dofinansowania kosztów pośrednich w kosztach bezpośrednich – 18,75% (112 500,00/600 000,00)

- kwalifikowalna stawka kosztów pośrednich finansowana z dofinansowania – 18,75%

Możliwe jest wykazywanie wkładu własnego częściowo w kosztach bezpośrednich i pośrednich. W takim przypadku należy to właściwie uzasadnić we wniosku o dofinansowanie:

#### **PRZYKŁAD UZASADNIENIA DOTYCZĄCY WNOSZENIA WKŁADU WŁASNEGO W RAMACH KOSZTÓW BEZPOŚREDNICH i POŚREDNICH**

\*zgodnie z założeniami określonymi powyżej

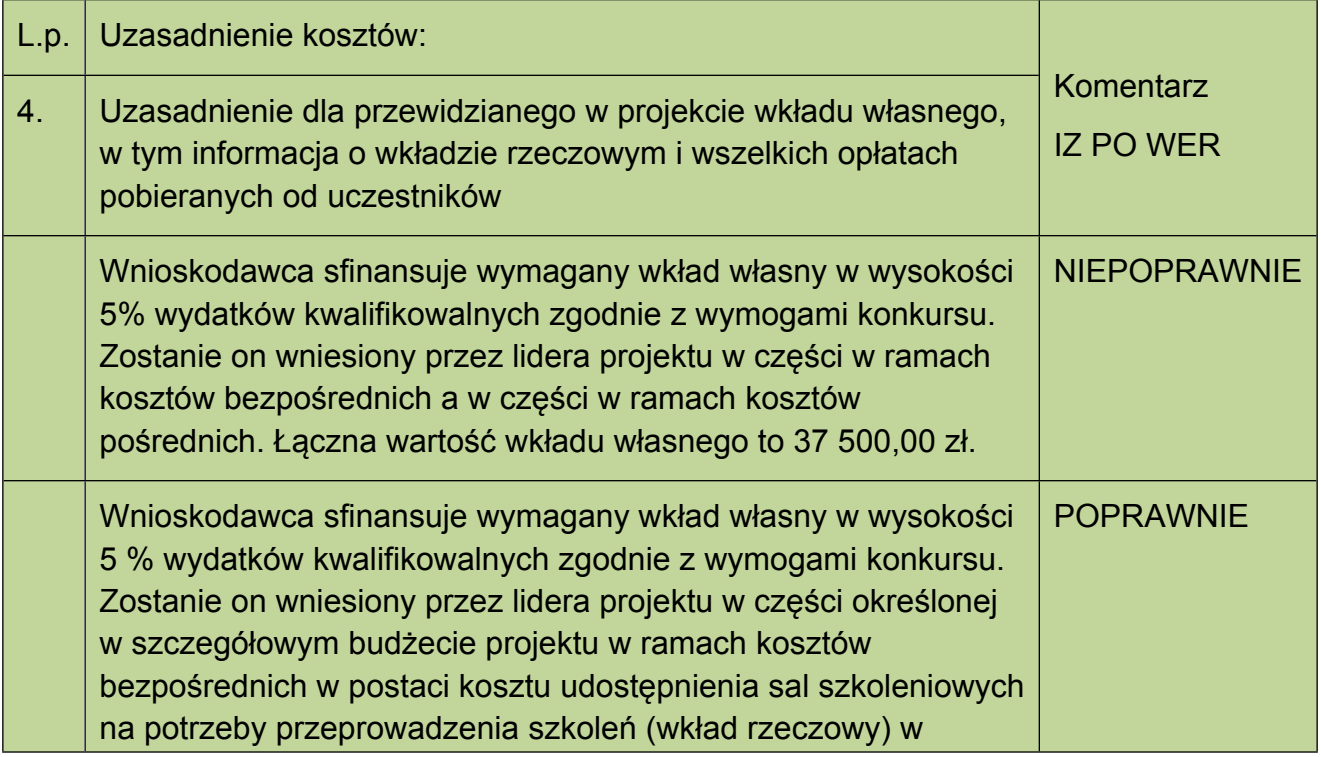

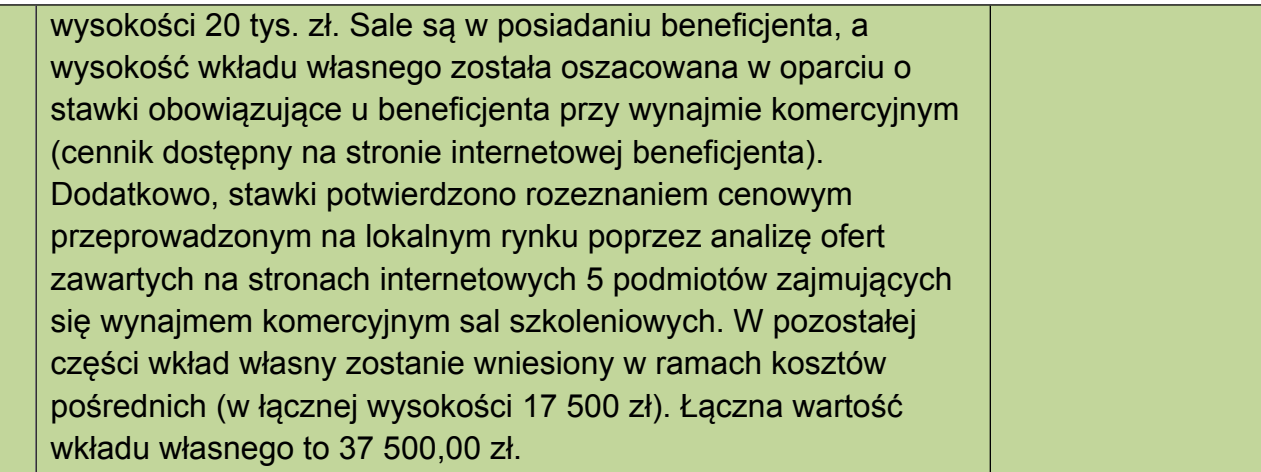

### <span id="page-43-0"></span>**56.Jak należy rozliczać we wnioskach o płatność wkład własny w kosztach pośrednich?**

Wzór umowy o dofinansowanie projektu nie wymusza rozliczania wkładu własnego w kosztach pośrednich na poziomie danego wniosku o płatność zgodnie z proporcją określoną we wniosku o dofinansowanie. Beneficjent ma zatem możliwość rozliczenia wymaganego wkładu własnego dopiero w końcowym wniosku o płatność.

Beneficjent może zdecydować, że wkład własny będzie wniesiony, np. w kosztach pośrednich zamiast w kosztach bezpośrednich, jednak jeśli postanowienia umowy stanowią inaczej wymaga to zgody IP.

Ważne jest, aby beneficjent wykazał wniesiony wkład własny na koniec realizacji projektu, kiedy to IP dokonując końcowego rozliczenia projektu przyznaje beneficjentowi koszty pośrednie na pokrycie wszelkich pozostałych wydatków w wysokości wynikającej z umowy o dofinansowanie (% stawki ryczałtowej kosztów pośrednich x zatwierdzone koszty bezpośrednie – wniesiony wkład własny).

W przypadku, gdy beneficjent nie wniesie wymaganego wkładu własnego, to zgodnie z umową o dofinansowanie, kwota dofinansowania może zostać pomniejszona proporcjonalnie do jej udziału w całkowitej wartości projektu oraz proporcjonalnie do udziału procentowego wynikającego z intensywności pomocy publicznej (o ile dotyczy).

W przypadku, gdy beneficjent wniesie wkład własny w wysokości wyższej niż wynika to z umowy o dofinansowanie, to zgodnie z umową, wkład własny w tej części może zostać uznany za niekwalifikowalny.

### <span id="page-43-1"></span>**Rozdział VI. Rozliczanie cross-financingu w kosztach pośrednich**

W ramach projektów PO WER możliwe jest kwalifikowanie wydatków objętych wsparciem w ramach Europejskiego Funduszu Rozwoju Regionalnego na zasadzie cross-financingu. Wydatki ponoszone w ramach cross-financingu są przeznaczane przede wszystkim na zapewnienie realizacji zasady równości szans, w szczególności w odniesieniu do potrzeb osób niepełnosprawnych. Rodzaj kosztów wliczających się do cross-finacingu w projektach EFS został wskazany w pkt 3 podrozdziału 8.6 Wytycznych.

Cross-financing może dotyczyć wyłącznie takich kategorii wydatków, których poniesienie wynika z potrzeby realizacji danego projektu i stanowi logiczne uzupełnienie działań w ramach PO WER. Powinny być to wydatki związane z zakresem merytorycznym projektu. Cross-financing powinien być ponadto powiązany wprost z głównymi zadaniami realizowanymi w ramach danego projektu.

W ramach kosztów pośrednich nie są wykazywane żadne wydatki objęte crossfinancingiem w projekcie, bowiem wydatki w ramach cross-financingu mogą dotyczyć wyłącznie konkretnych zadań w ramach projektu, a więc są wykazywane jako wydatki bezpośrednie.

# <span id="page-44-0"></span>**Rozdział VII. Rozliczanie pomocy publicznej w kosztach pośrednich**

W ramach kosztów pośrednich pomoc publiczna wystąpi jedynie wówczas, gdy beneficjent, który realizuje projekt sam jest jednocześnie odbiorcą wsparcia udzielanego w ramach projektu.